**Contract Contract Contract Contract** ÷,

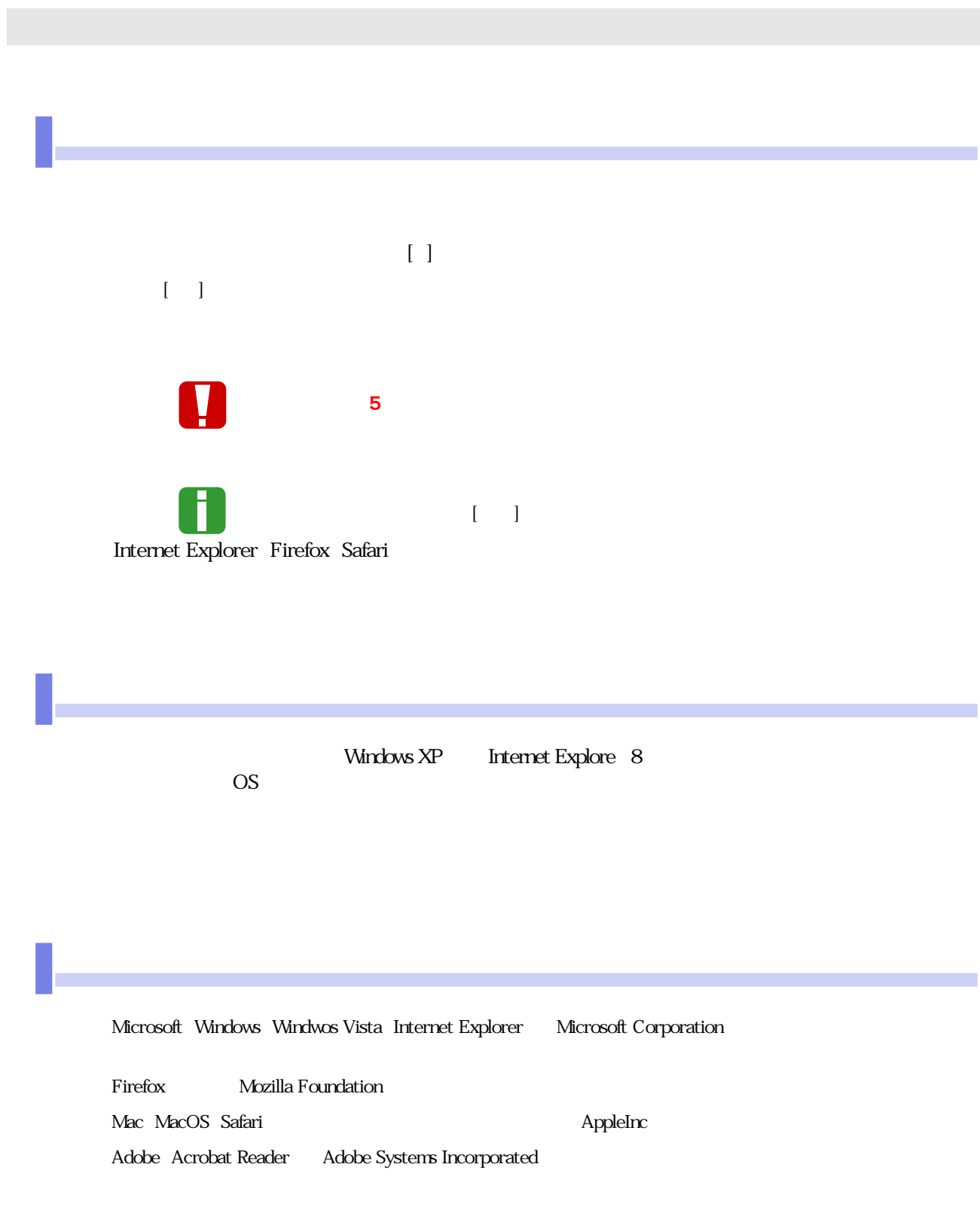

the control of the control of the control of the control of the control of the control of 

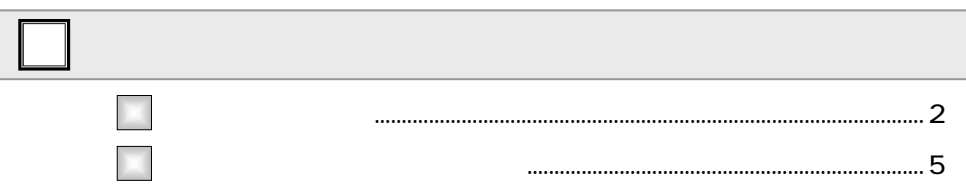

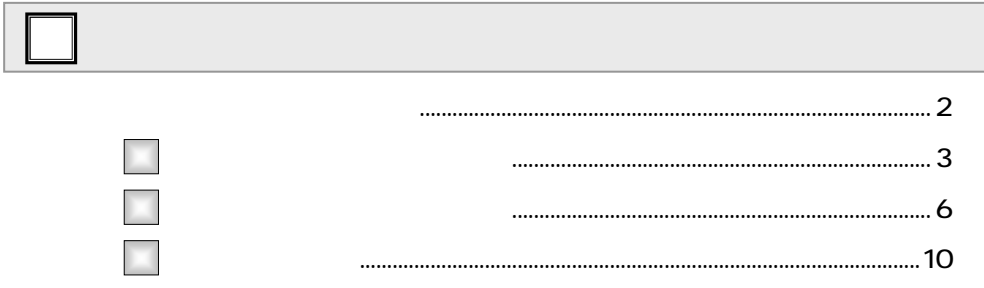

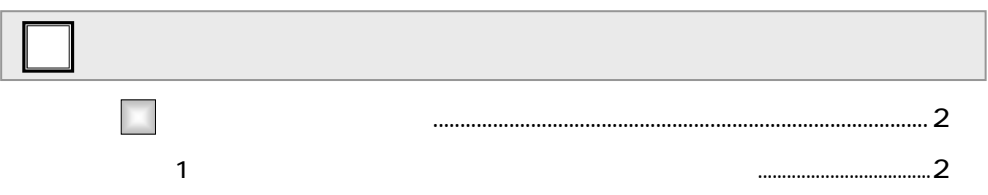

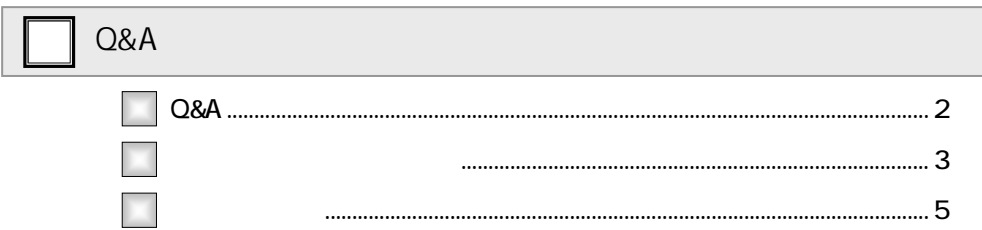

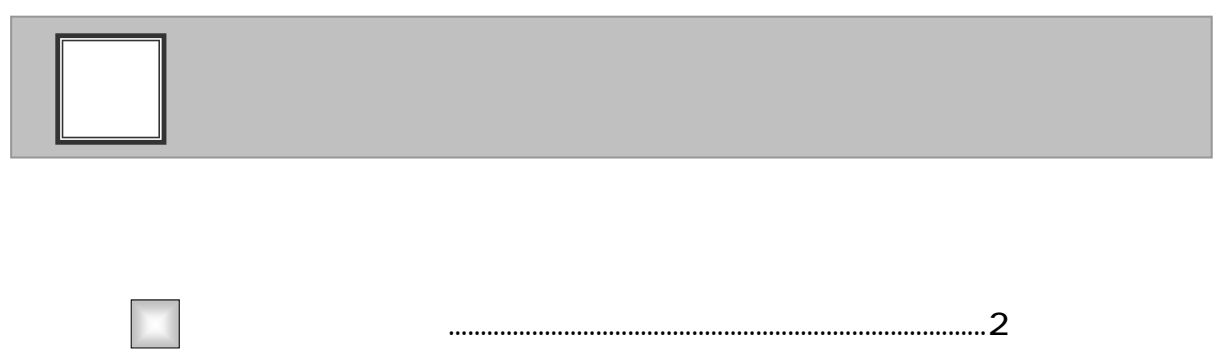

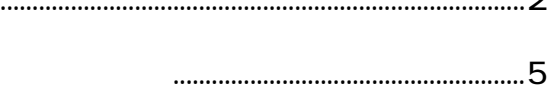

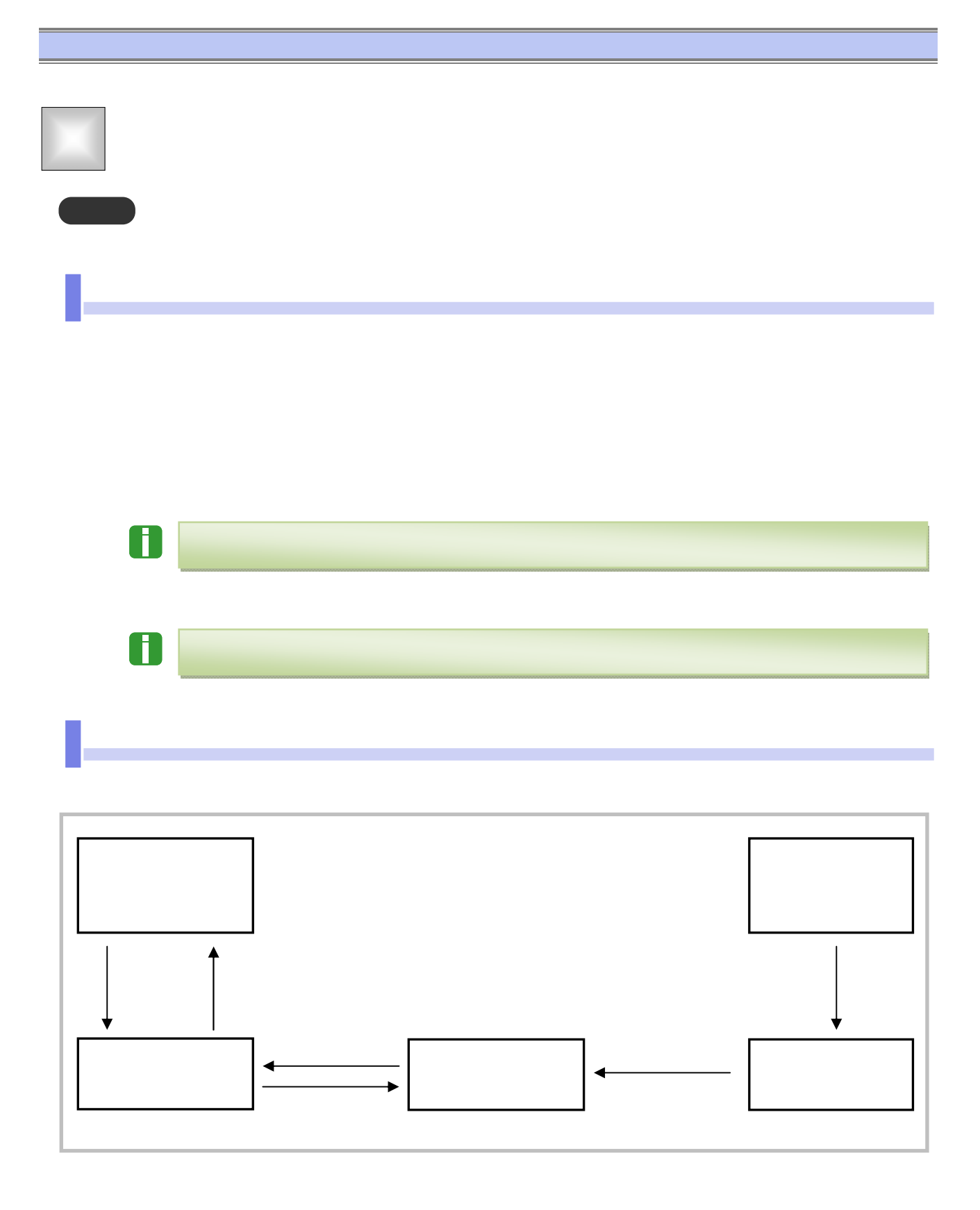

## $\overline{\mathbf{u}}$

本マニュアルにて使用する文言について

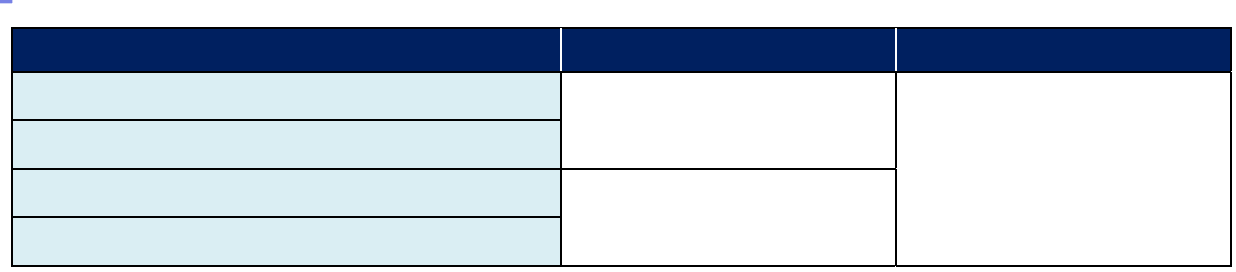

 $\blacksquare$ 

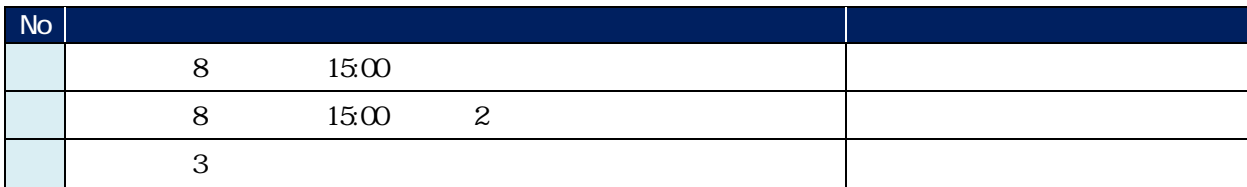

保証請求期間について

- アメリカー

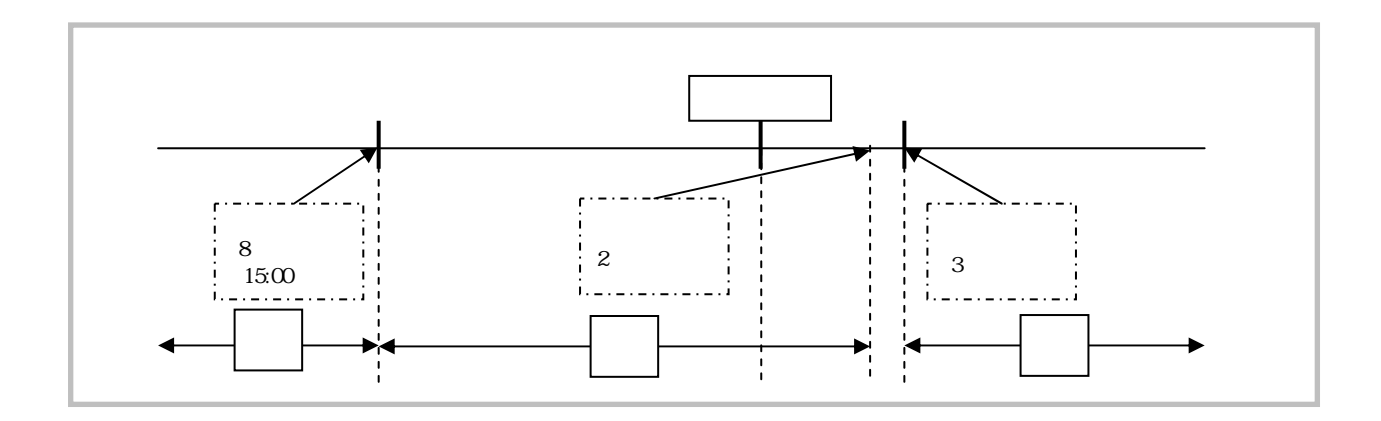

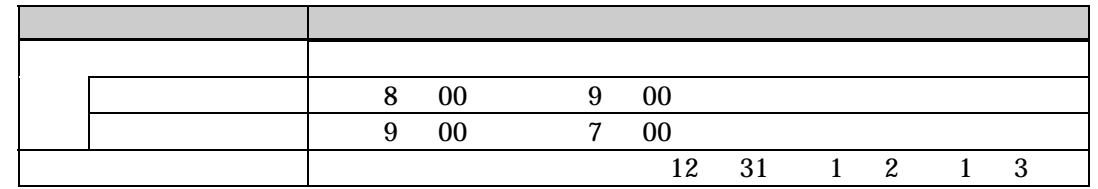

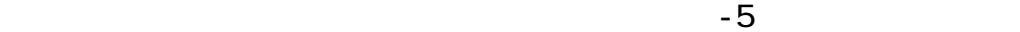

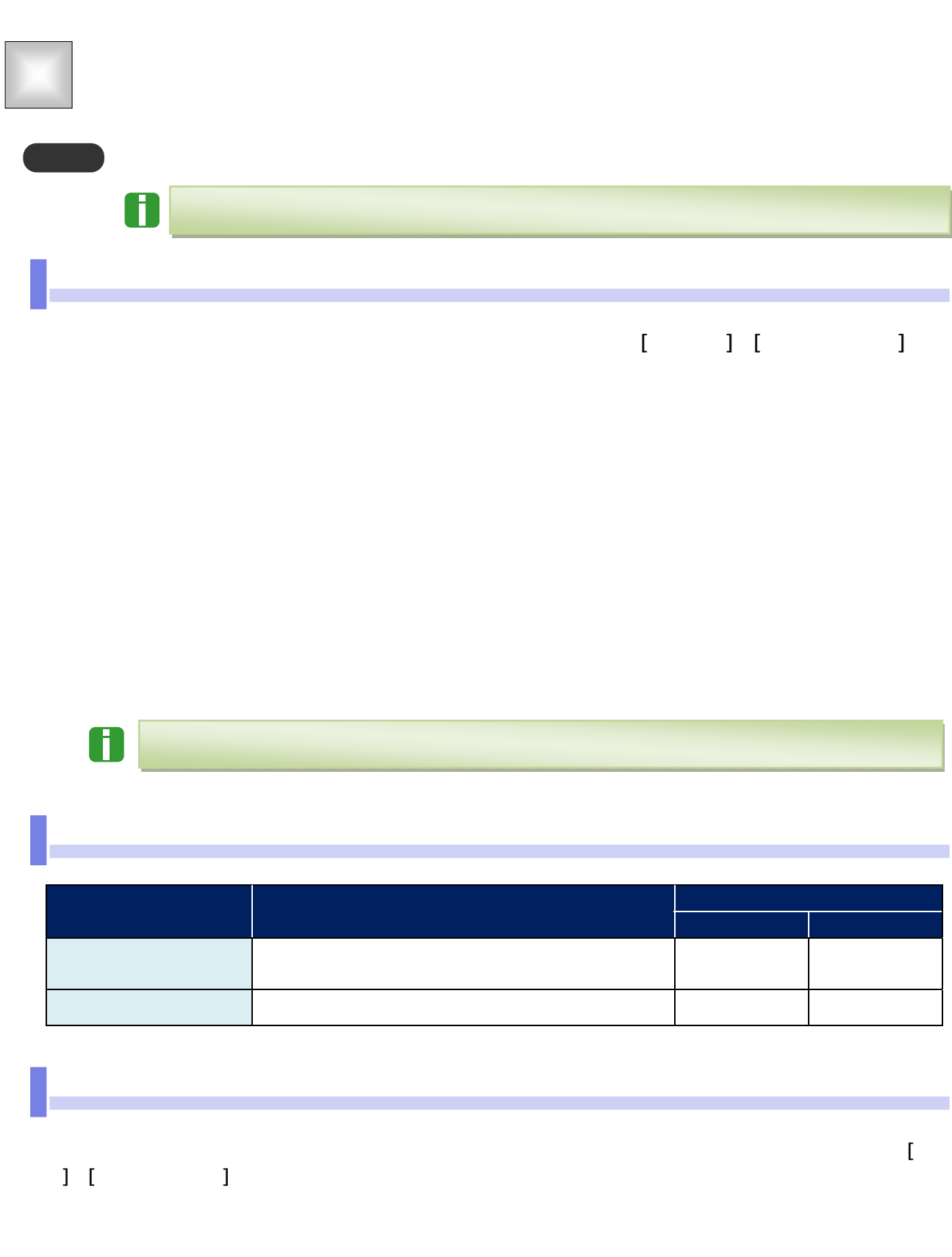

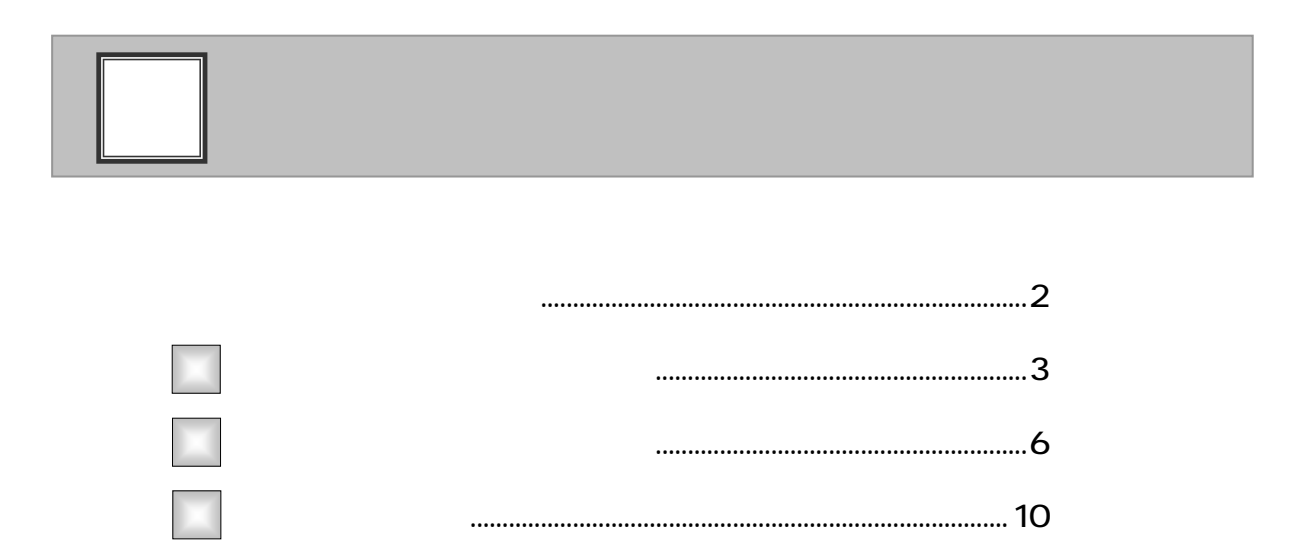

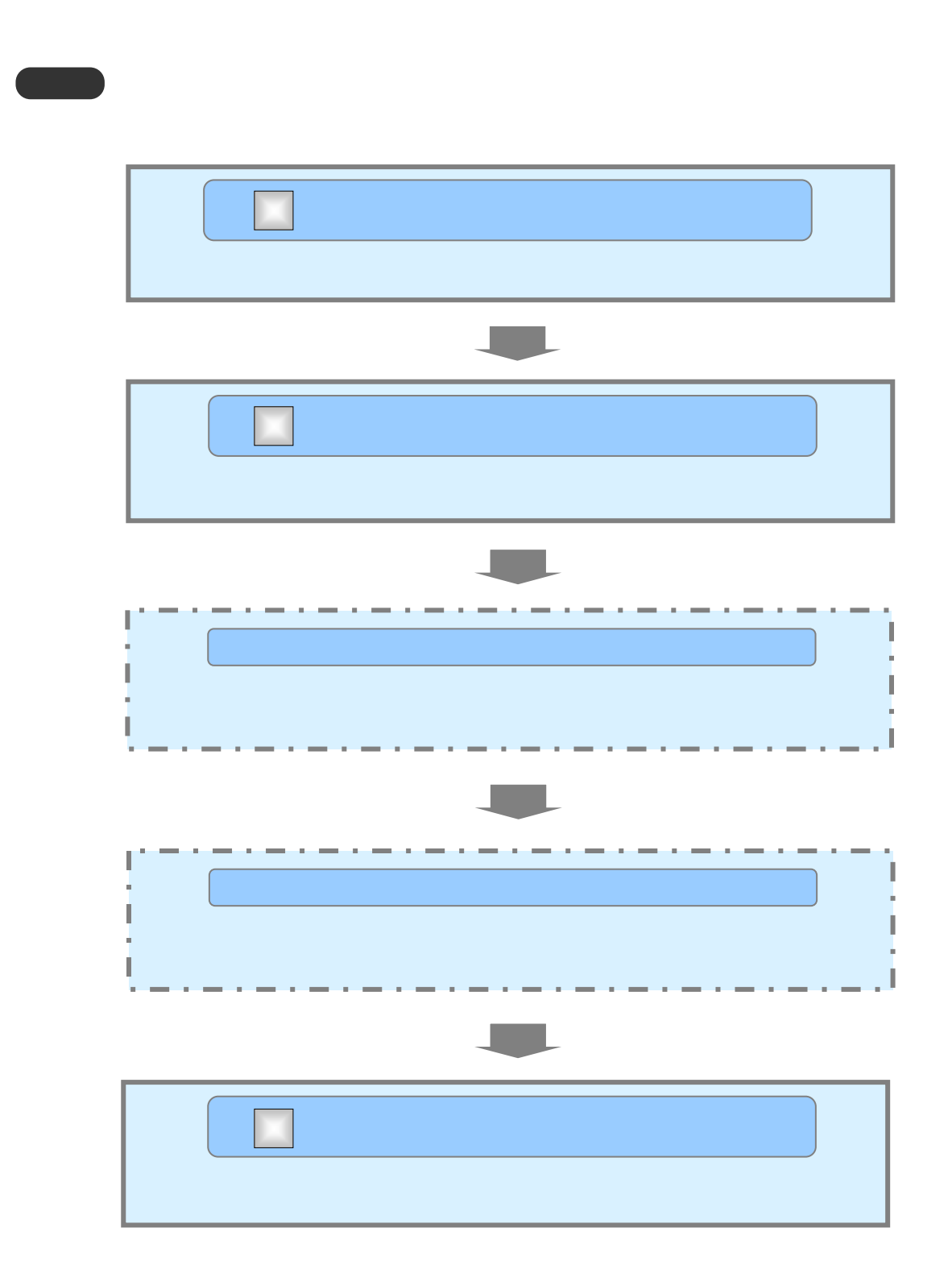

1  $\blacksquare$ 

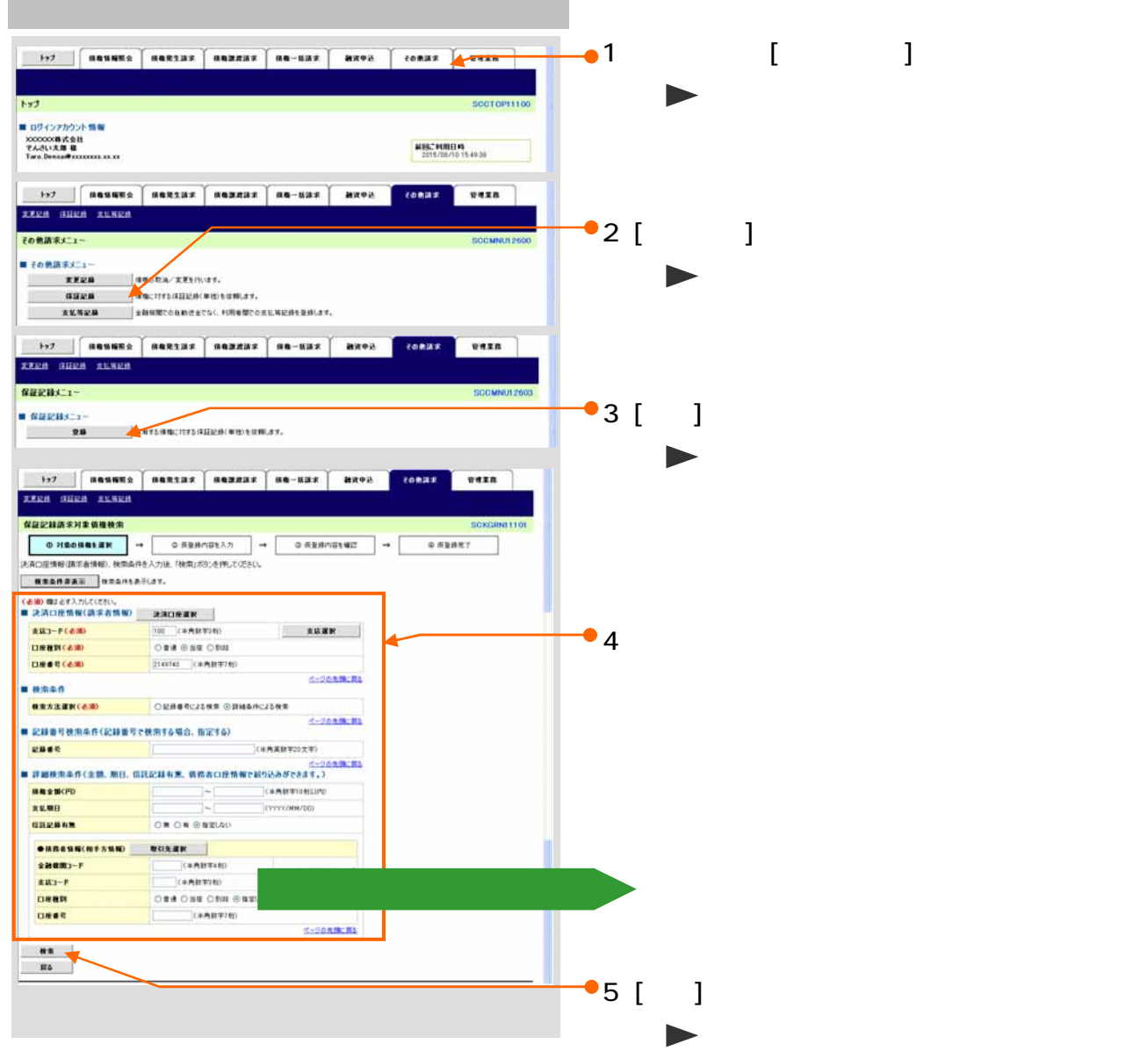

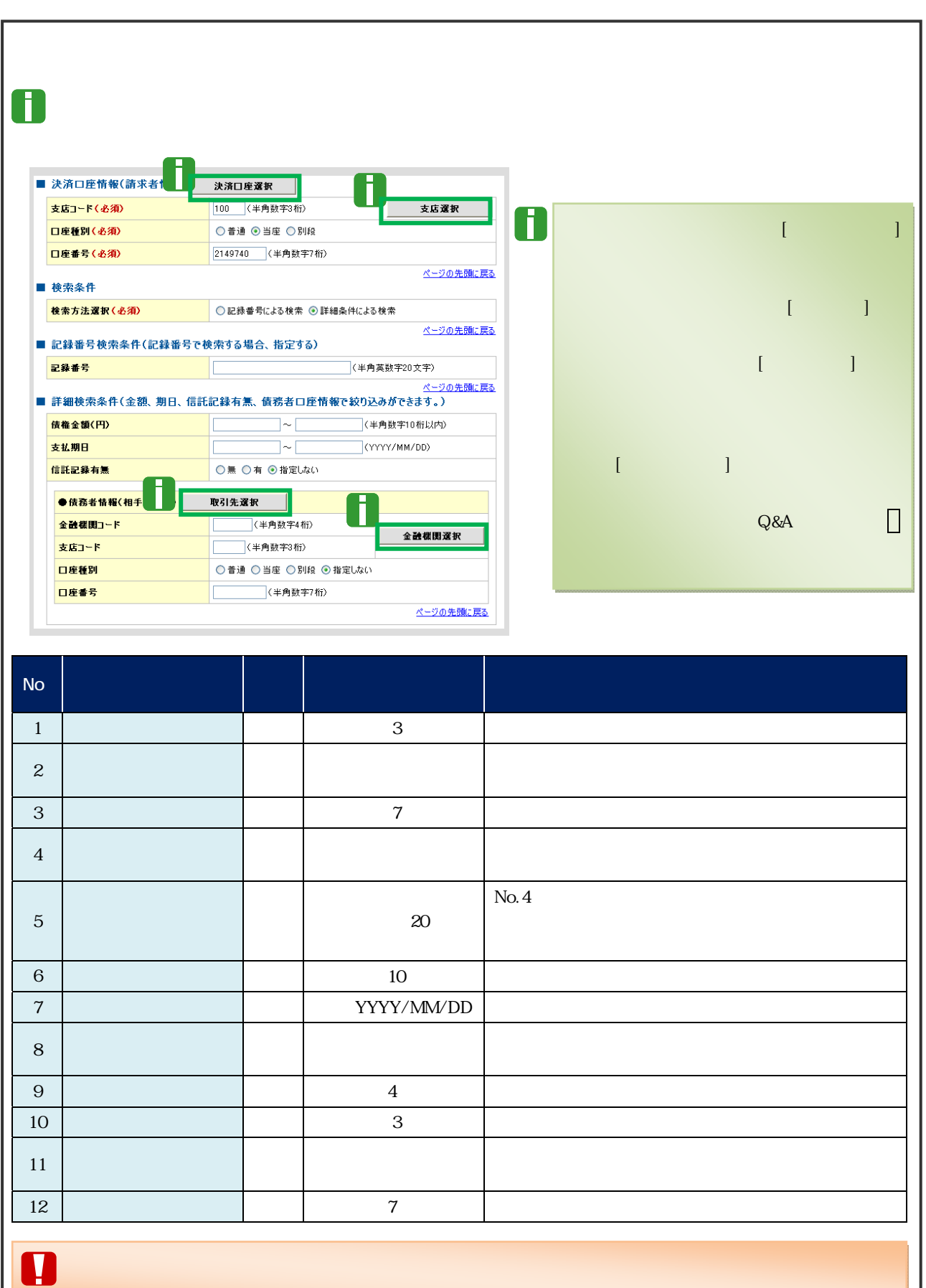

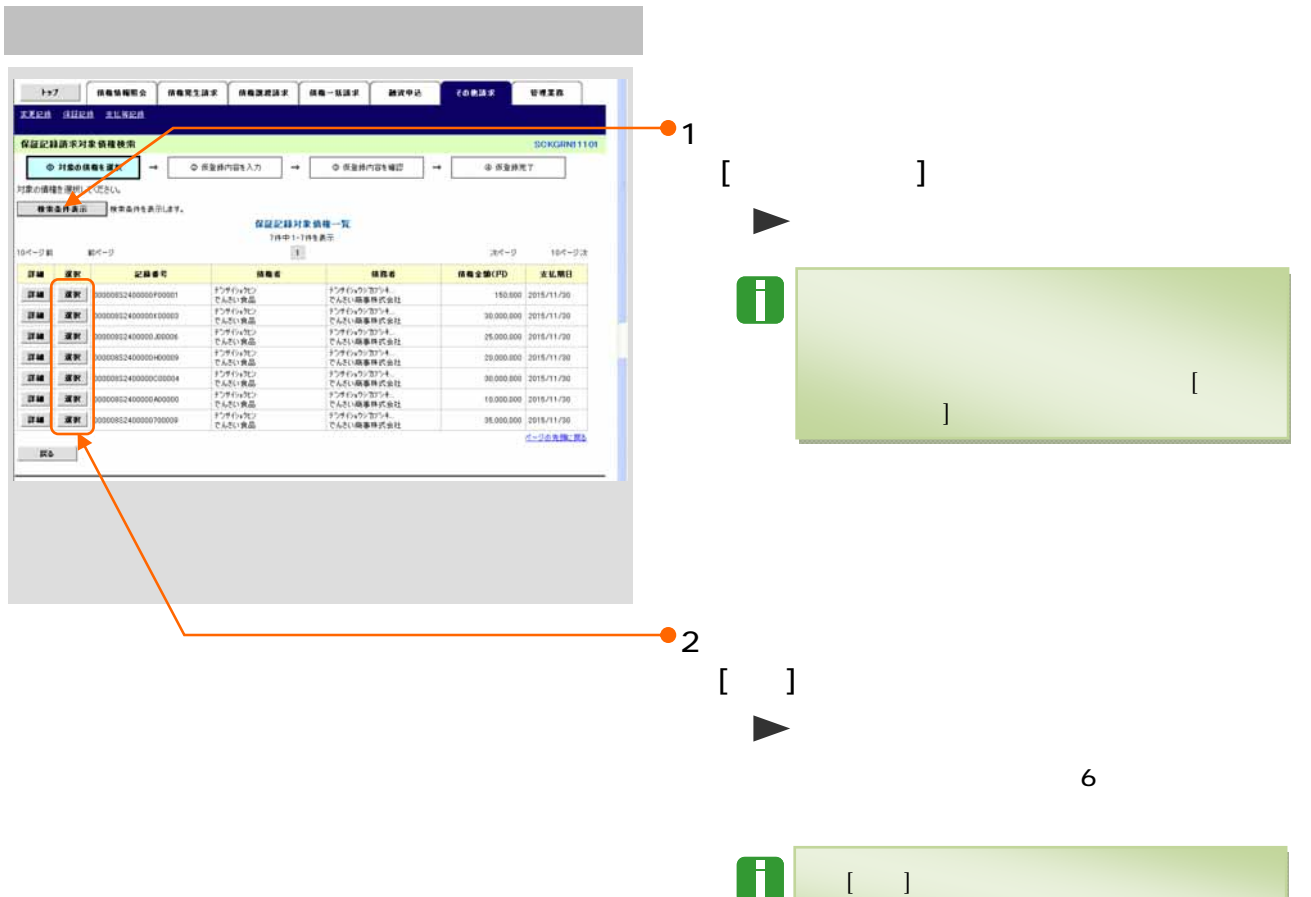

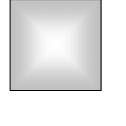

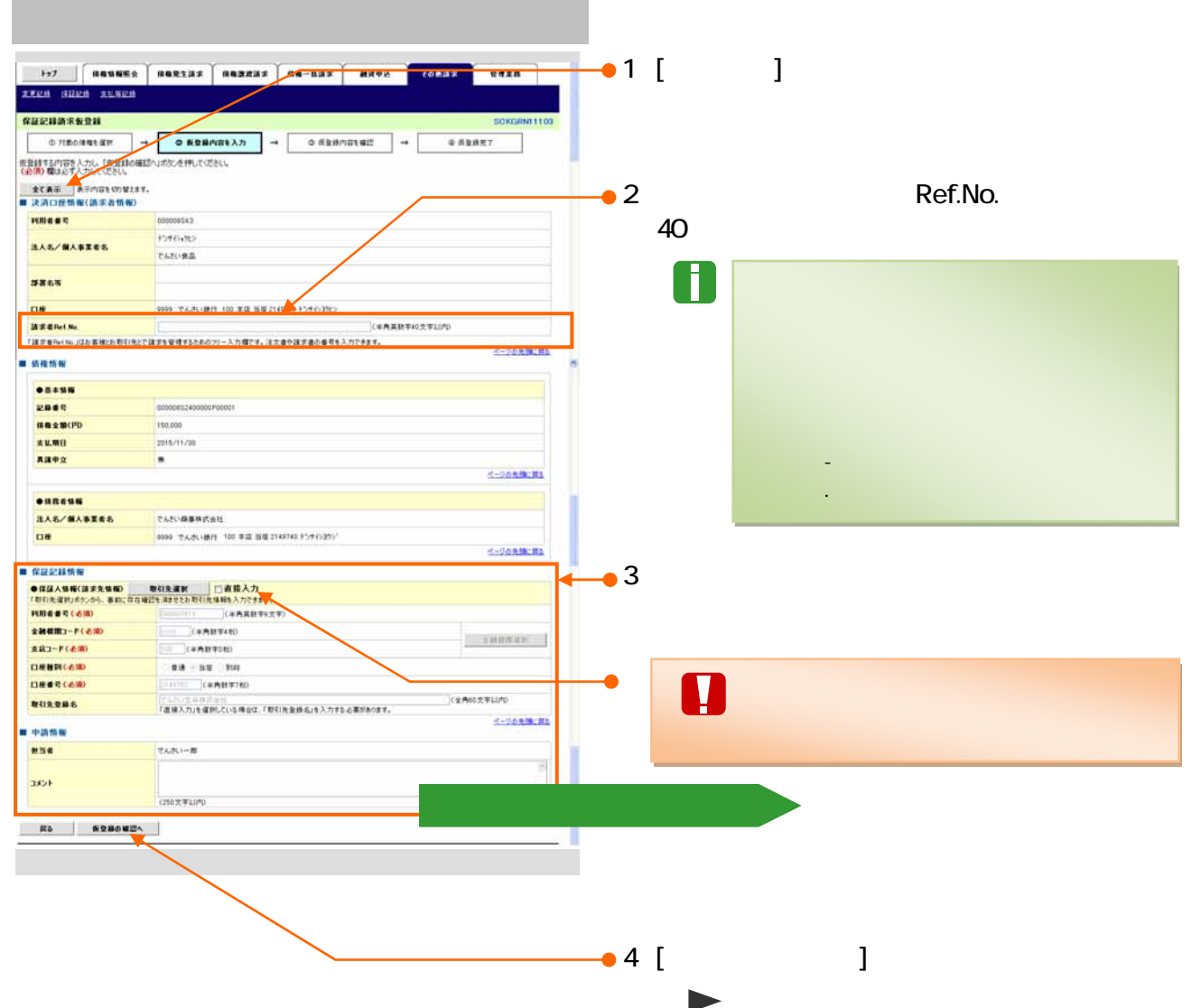

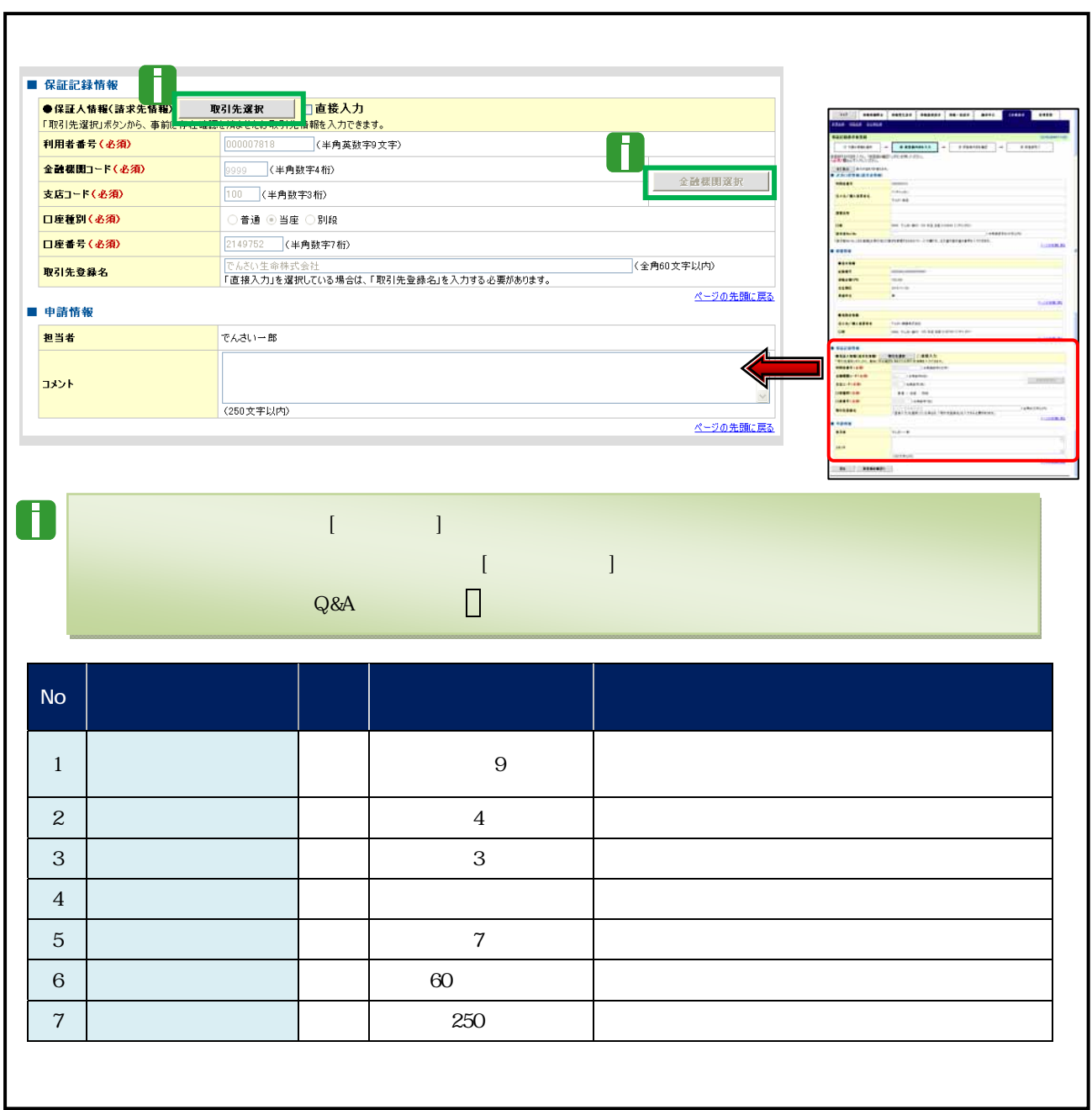

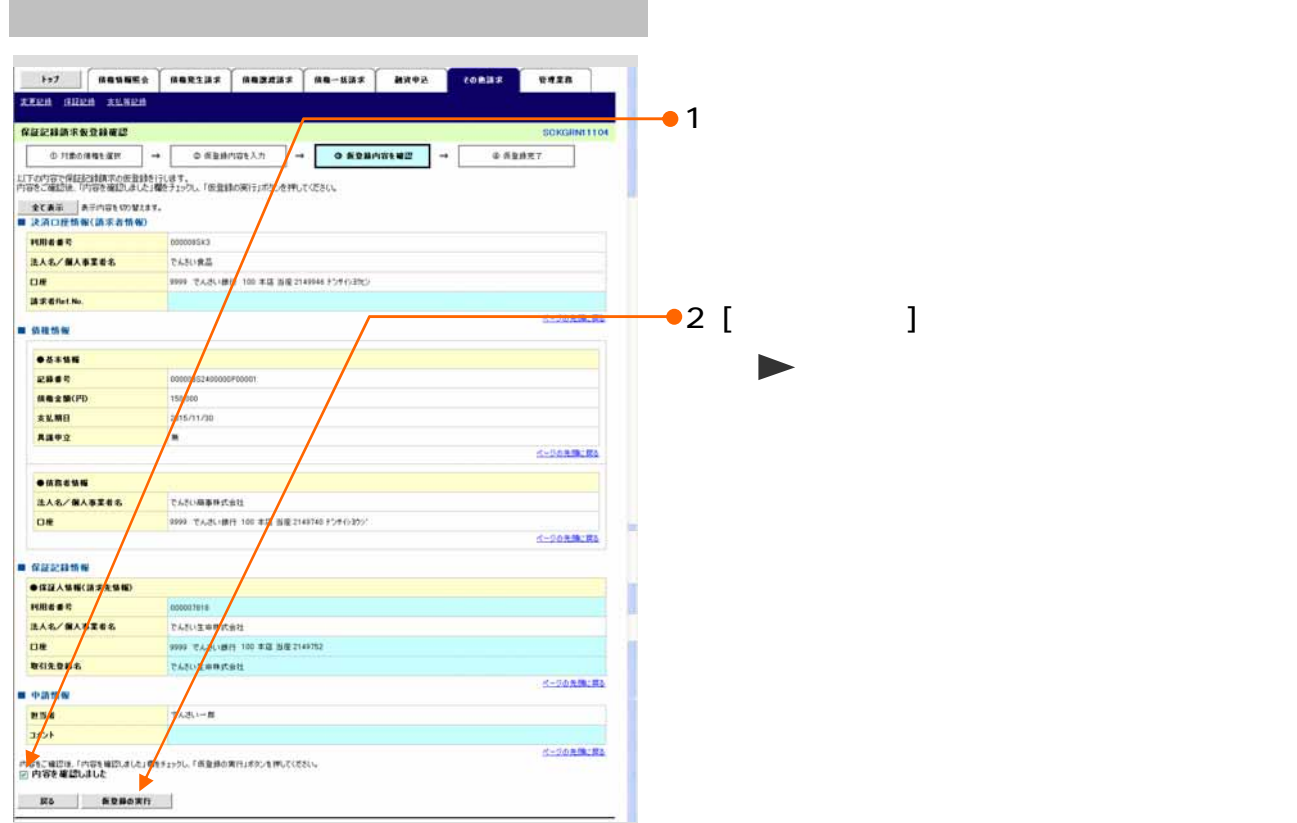

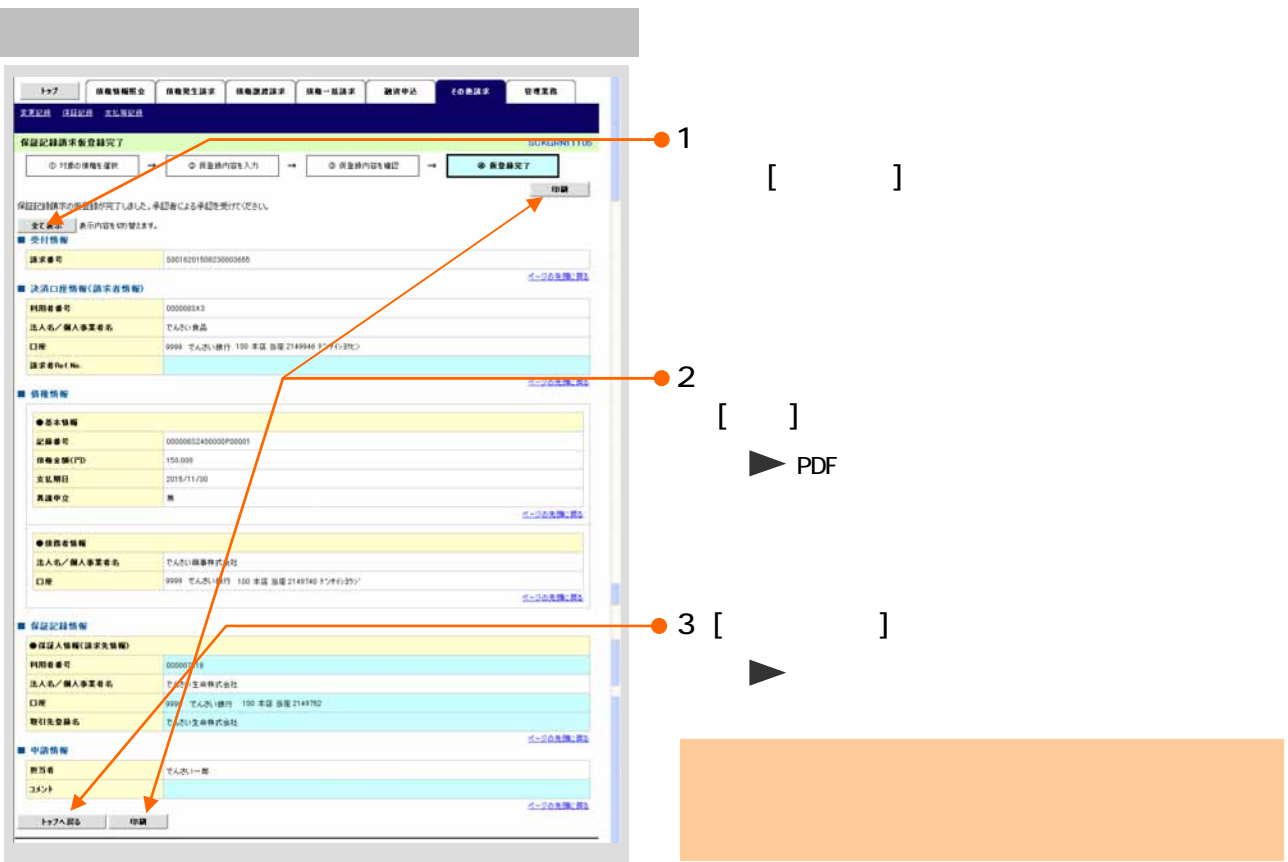

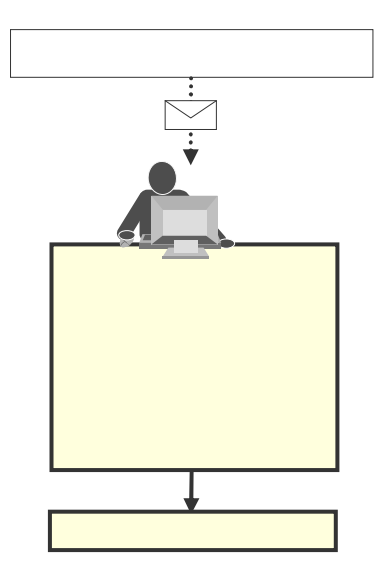

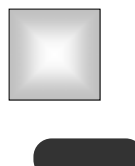

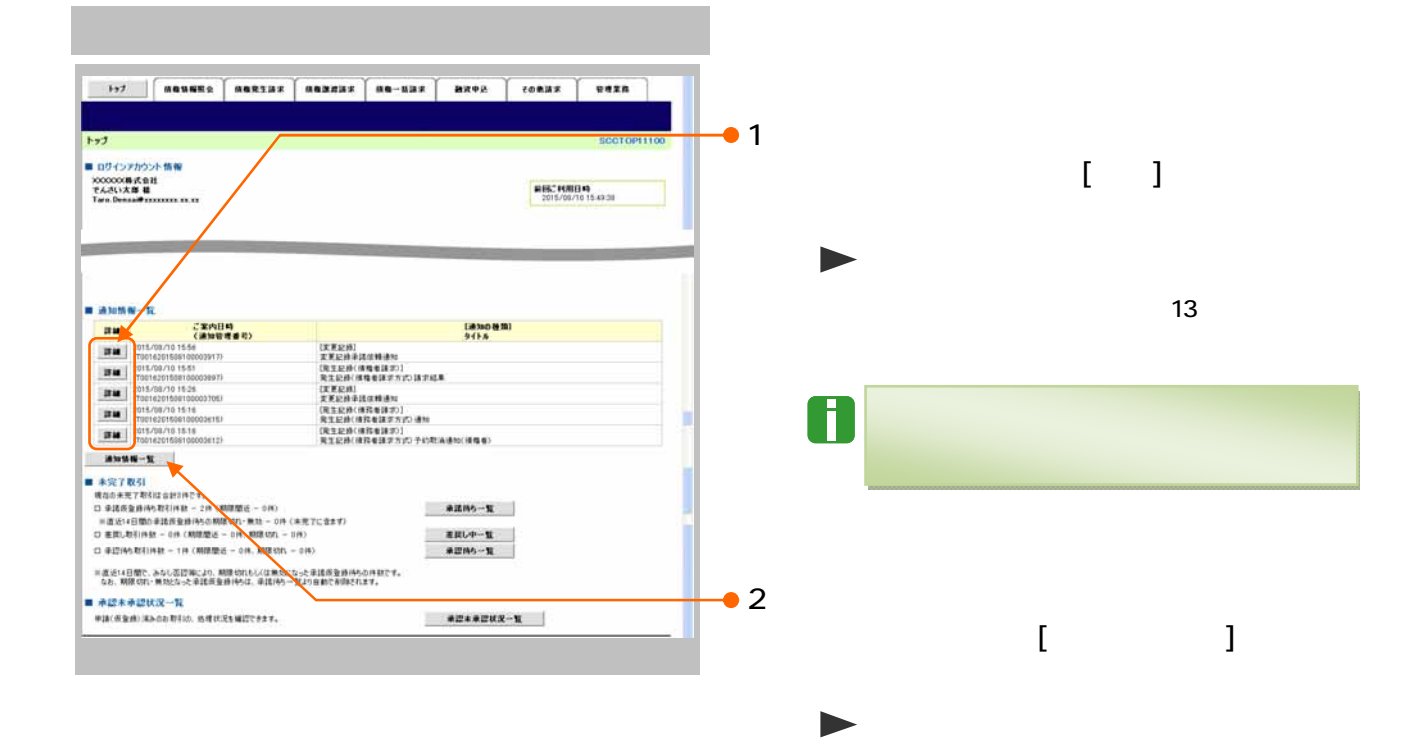

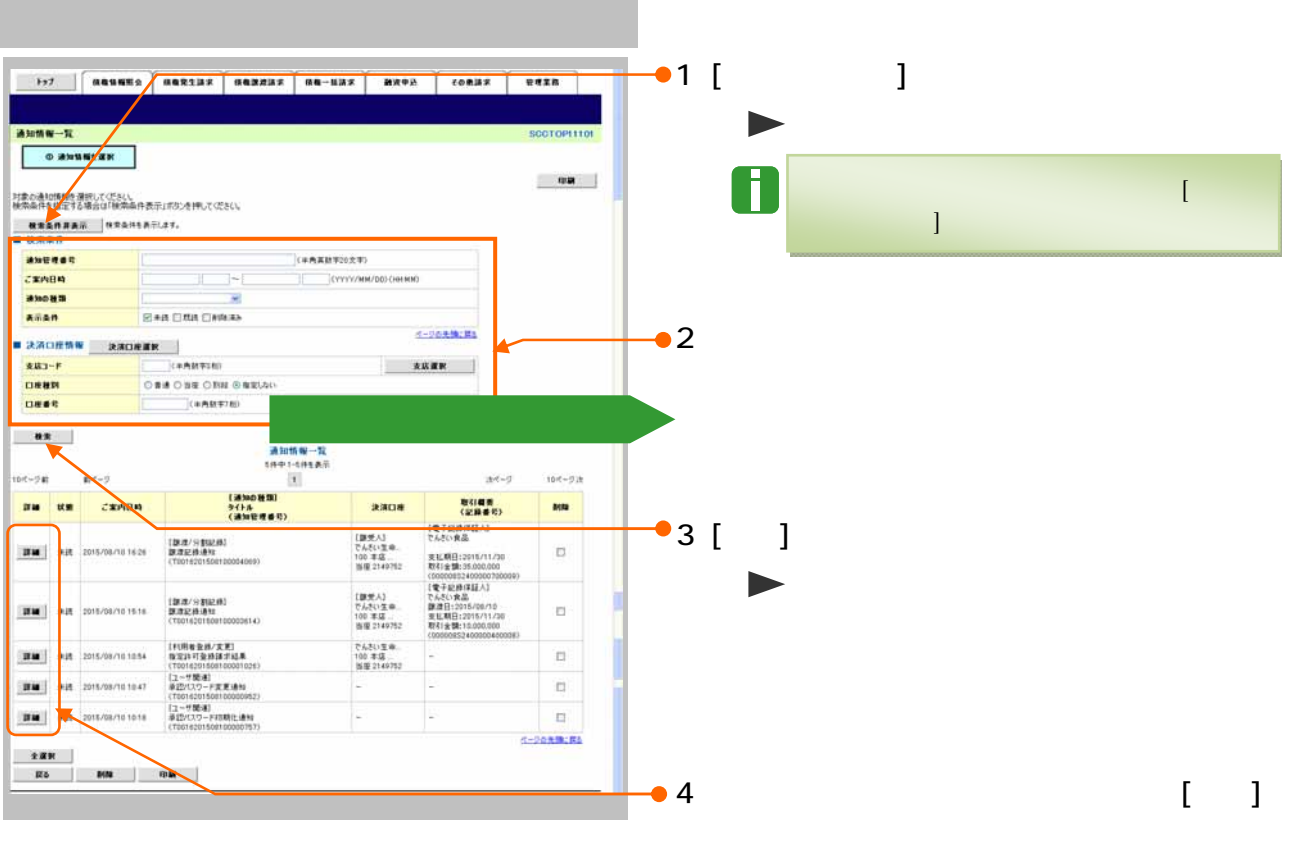

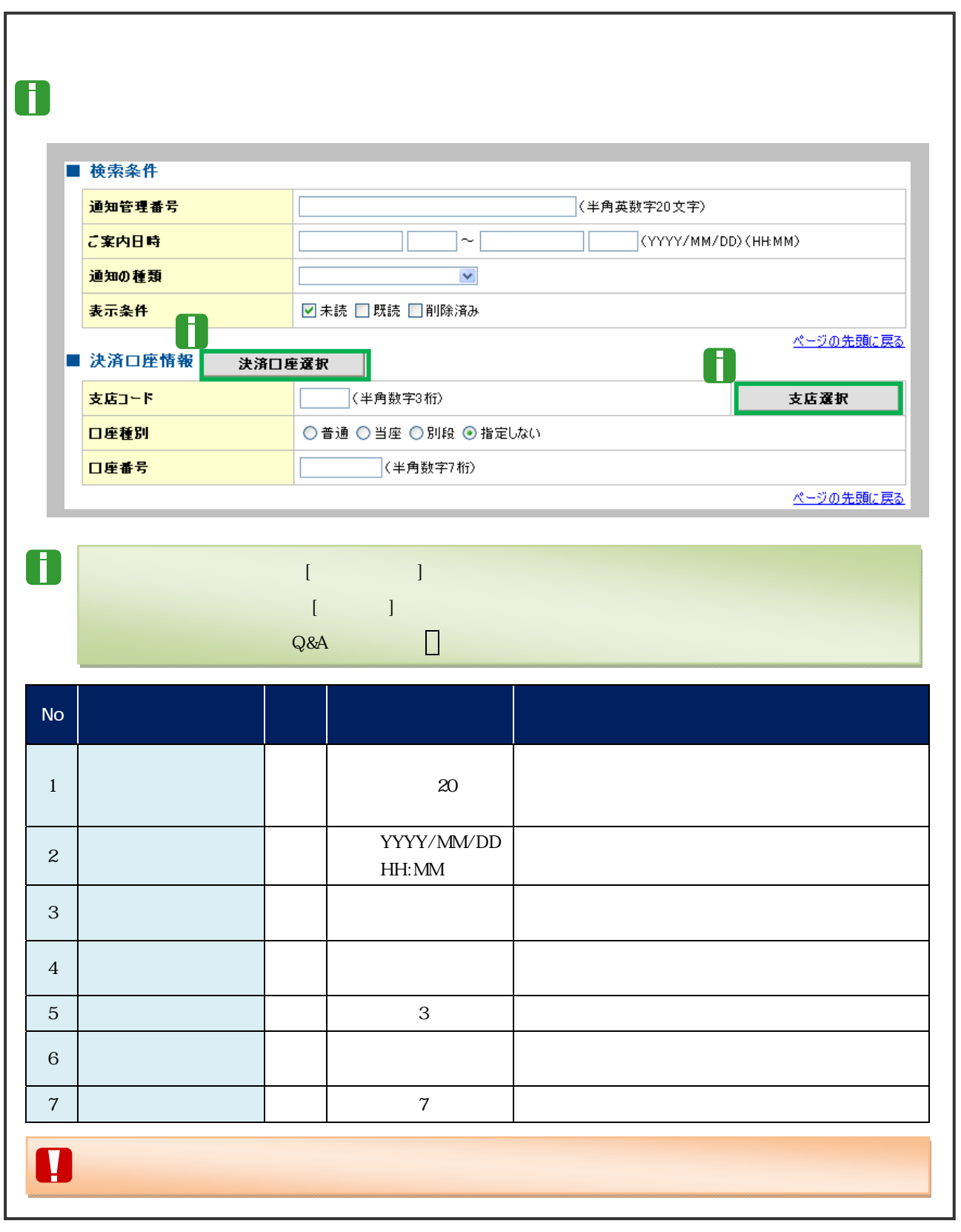

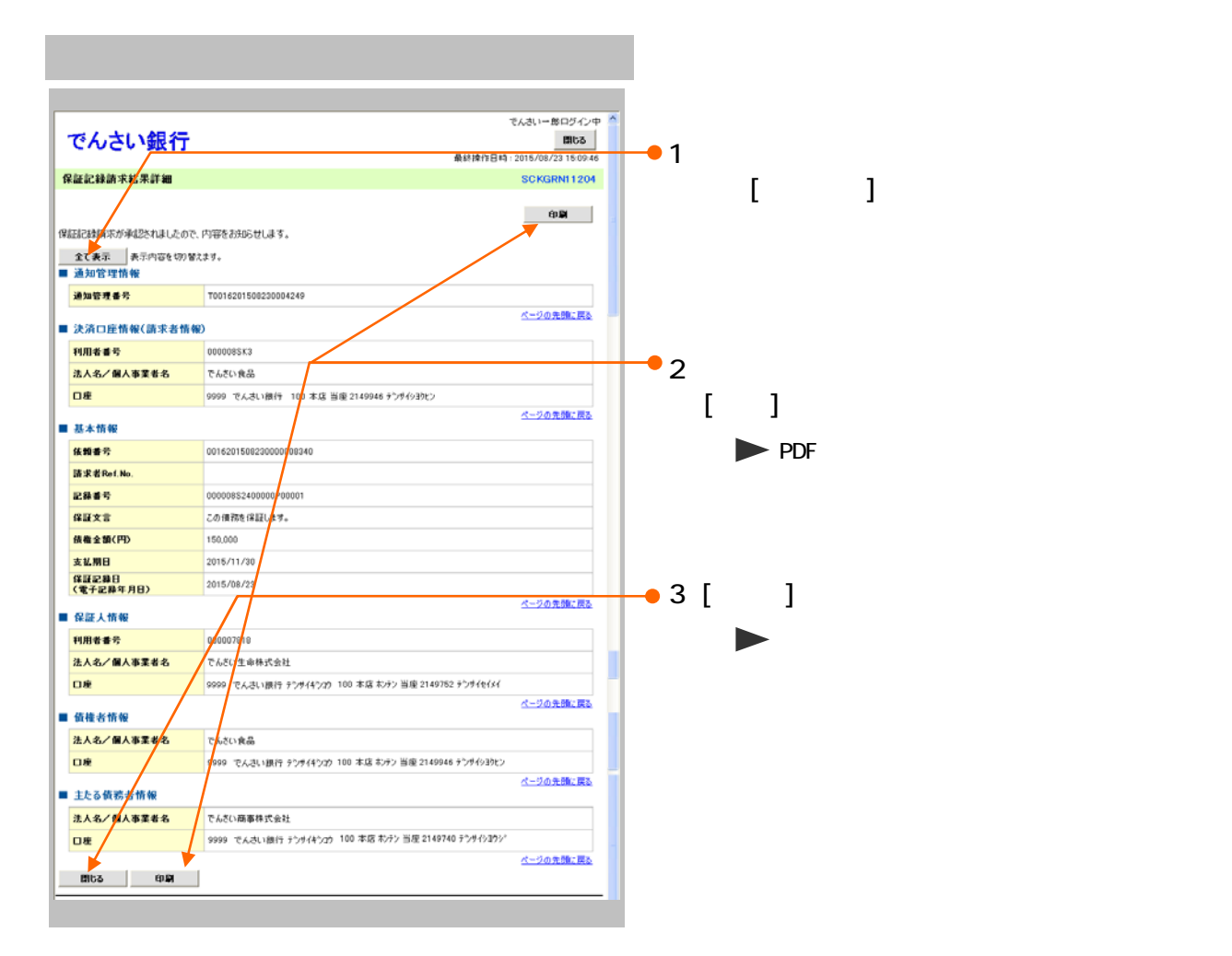

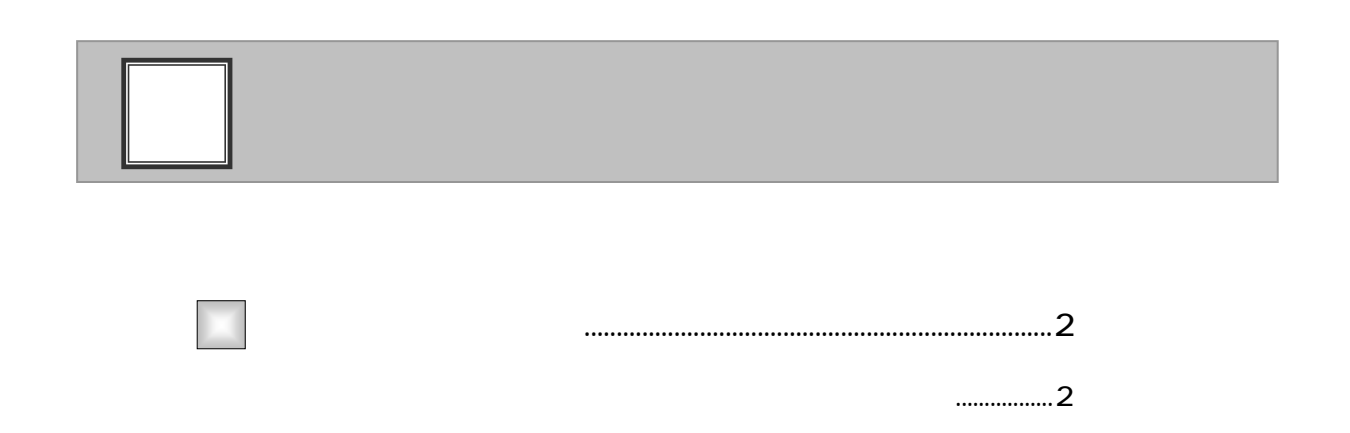

 $\overline{1}$ 

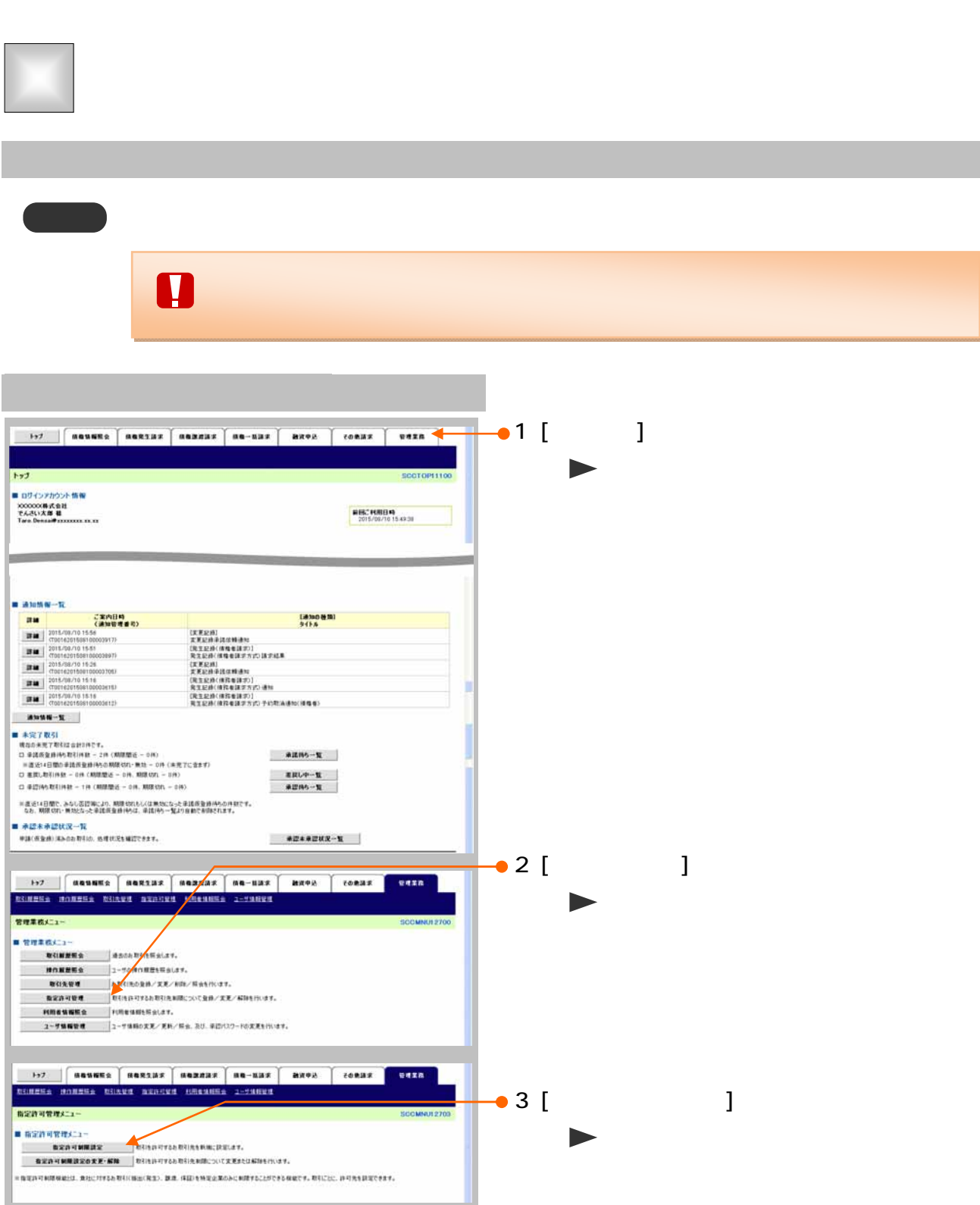

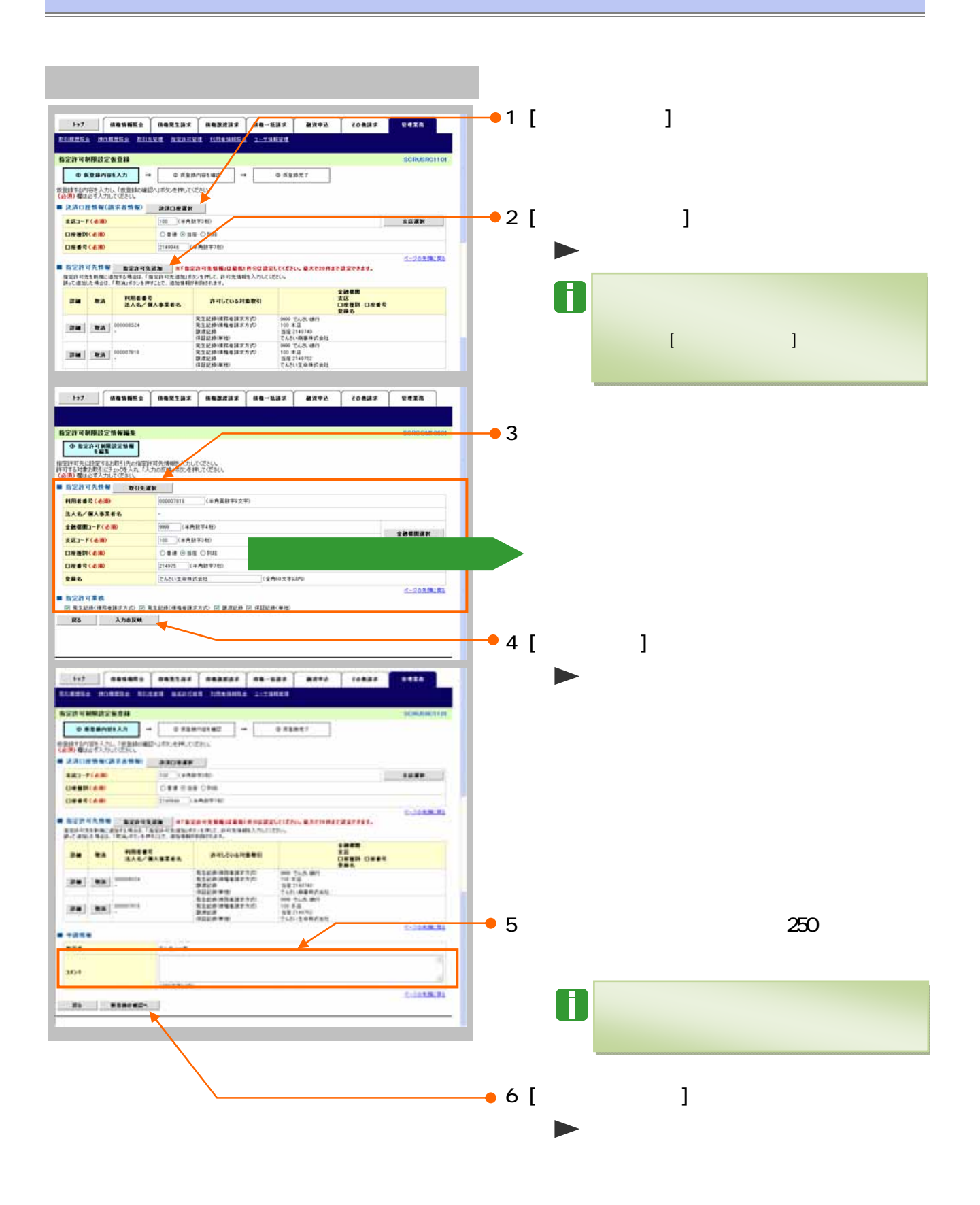

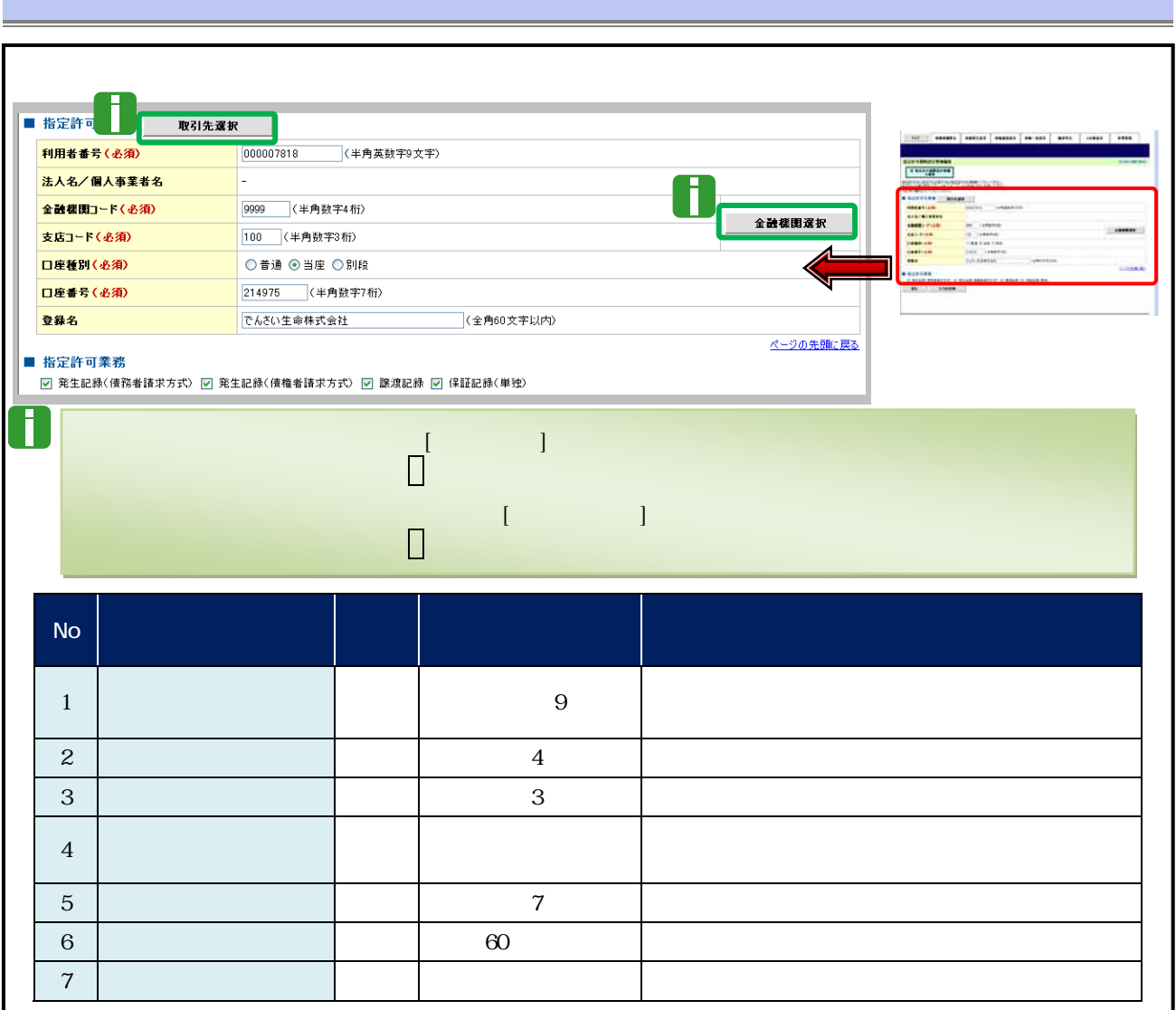

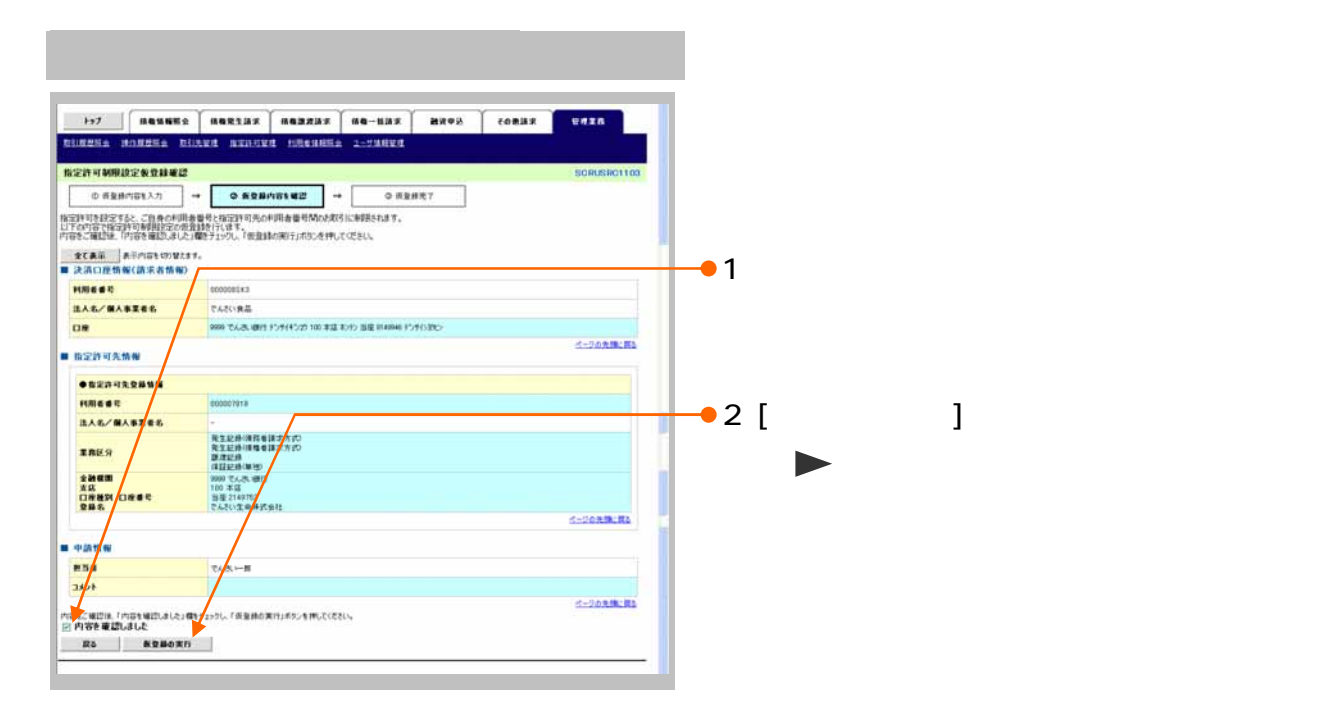

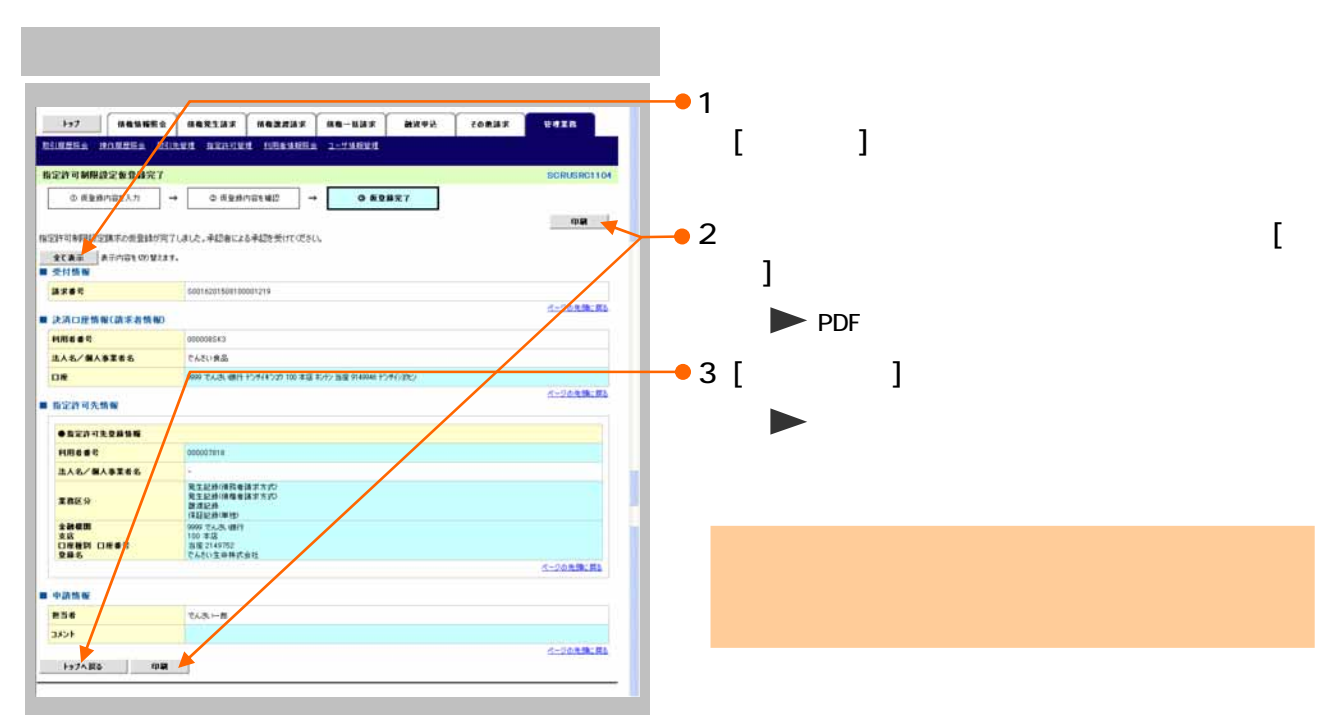

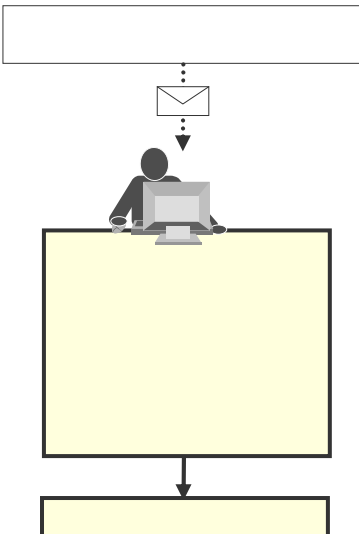

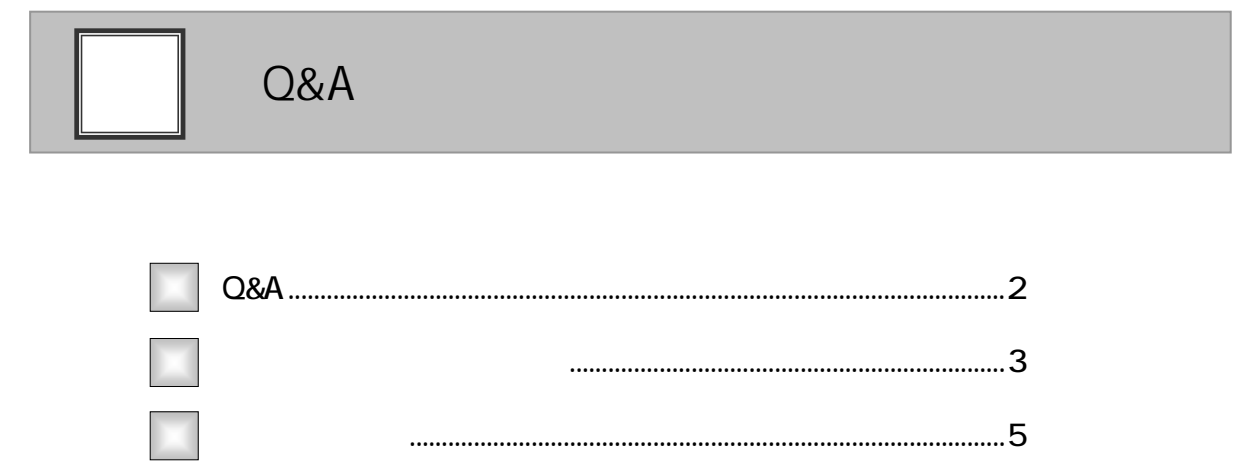

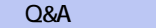

 $\overline{1}$ 

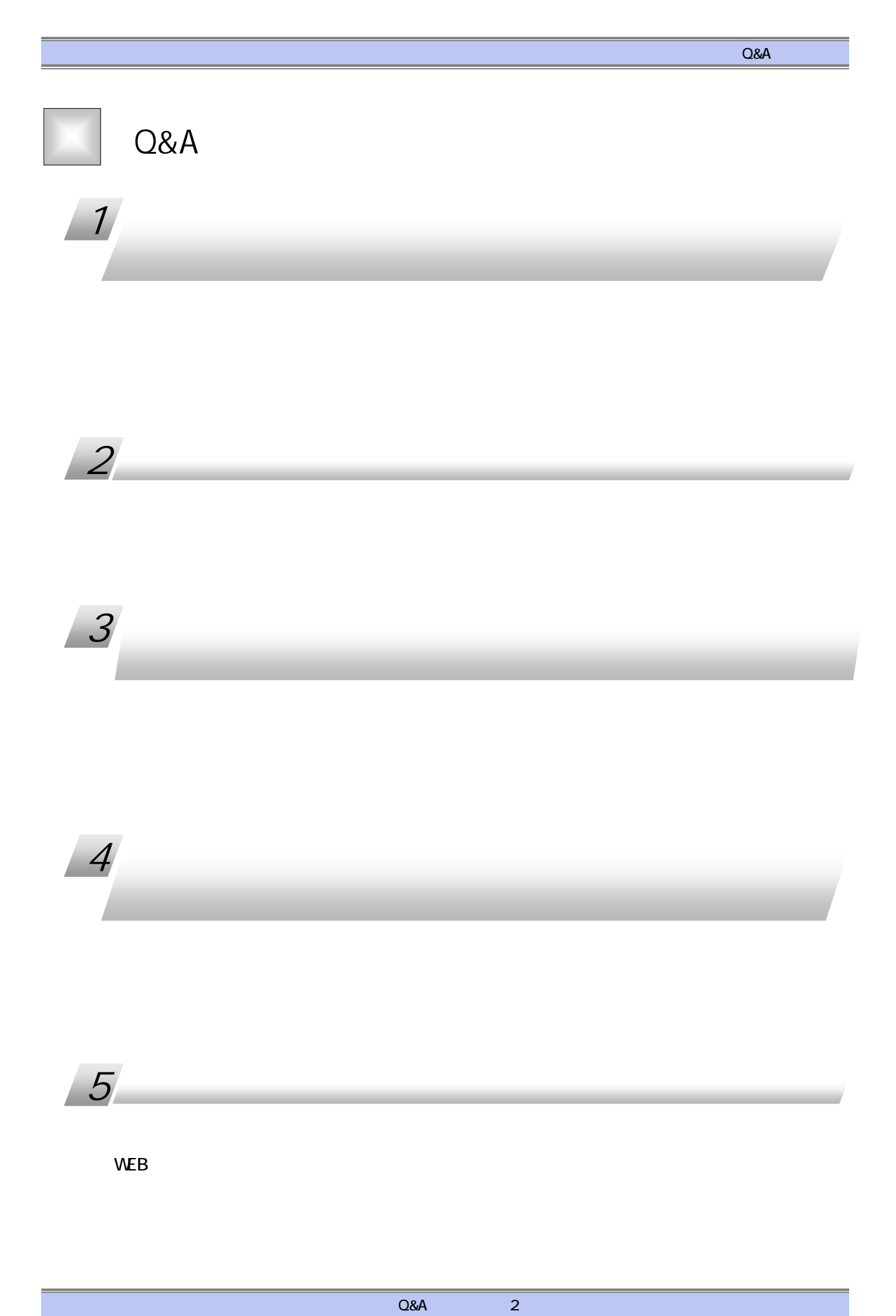

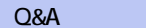

保証記録請求編 Ⅳ Q&A・補足資料

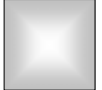

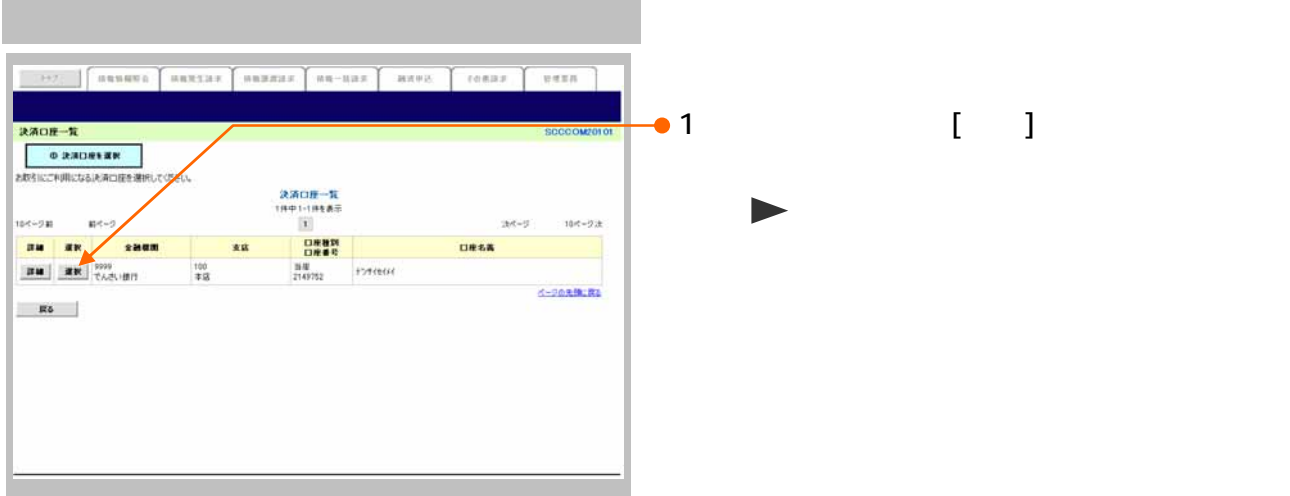

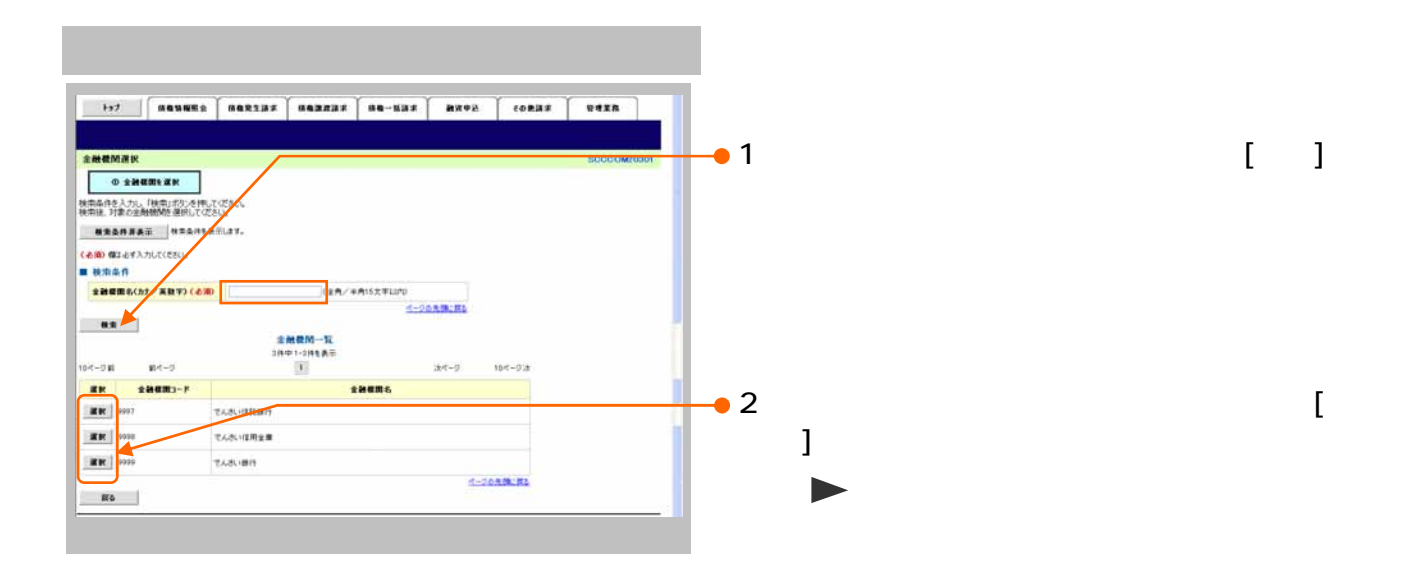

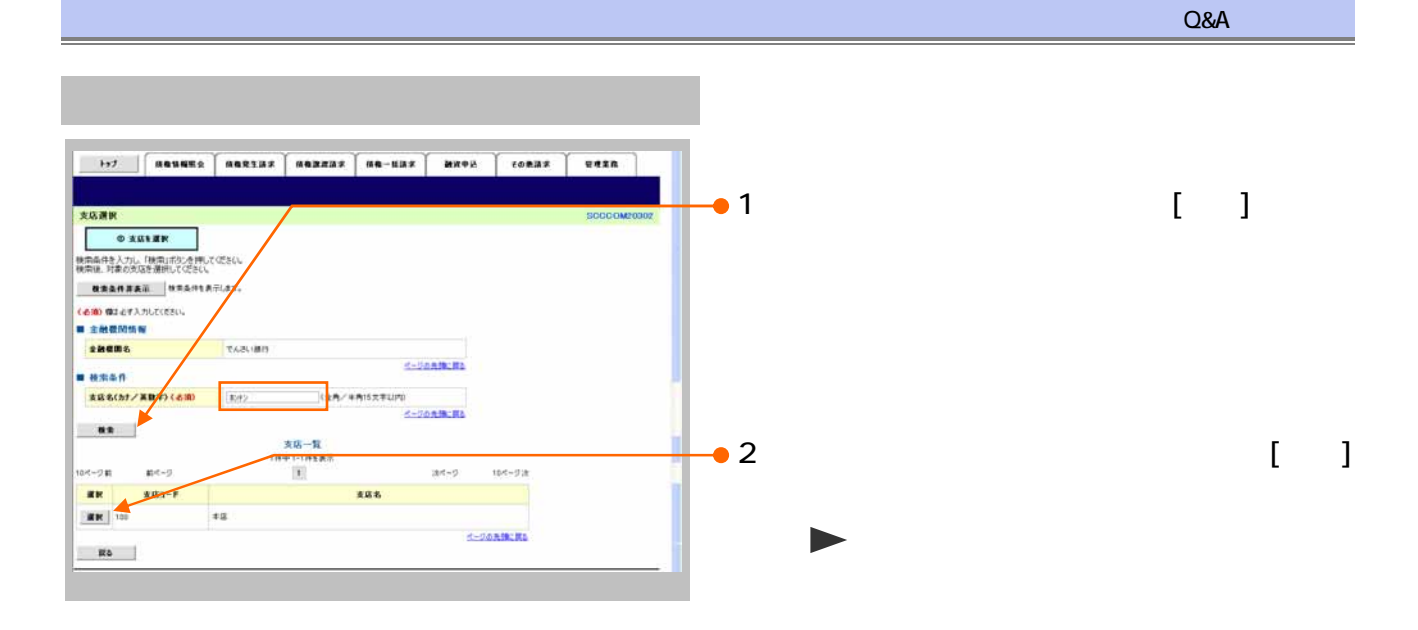

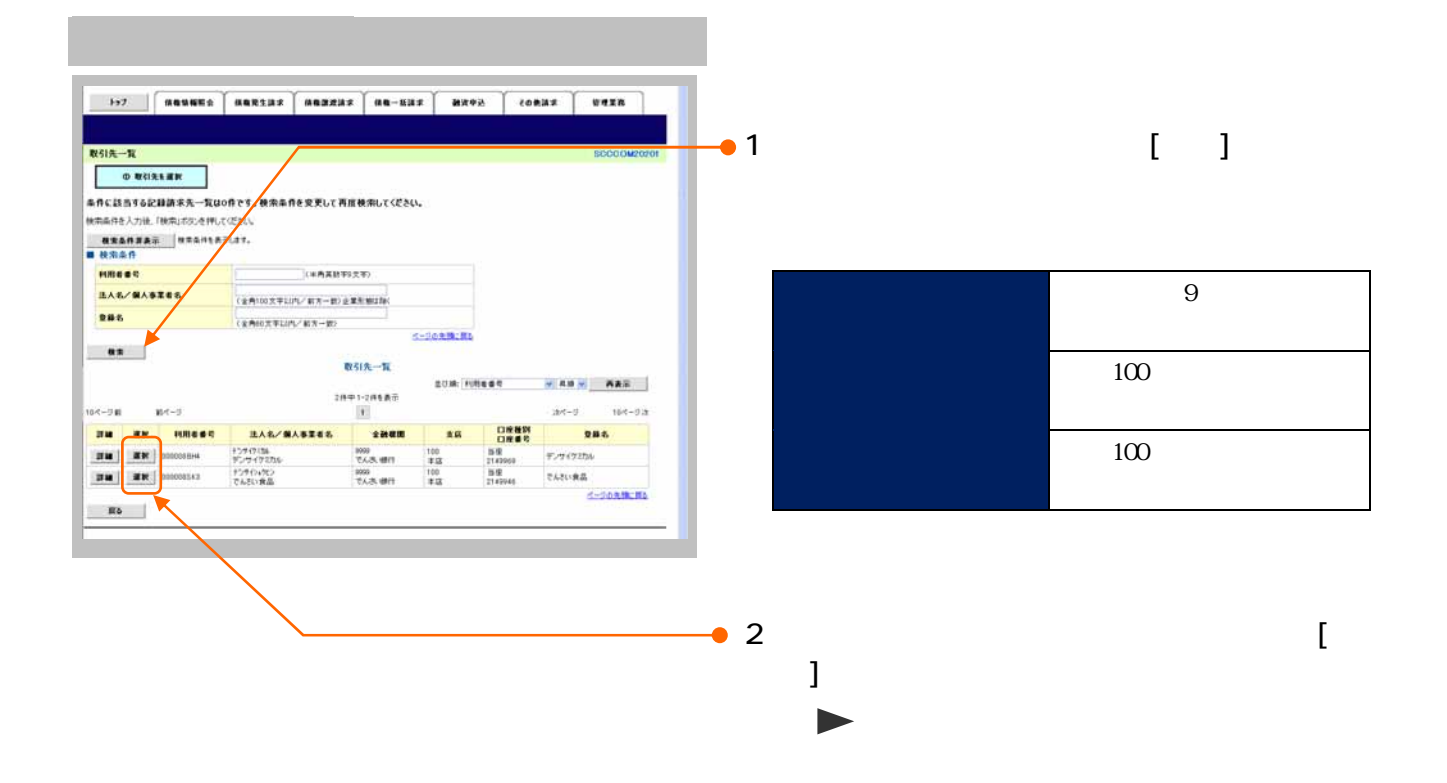

Q&A 4

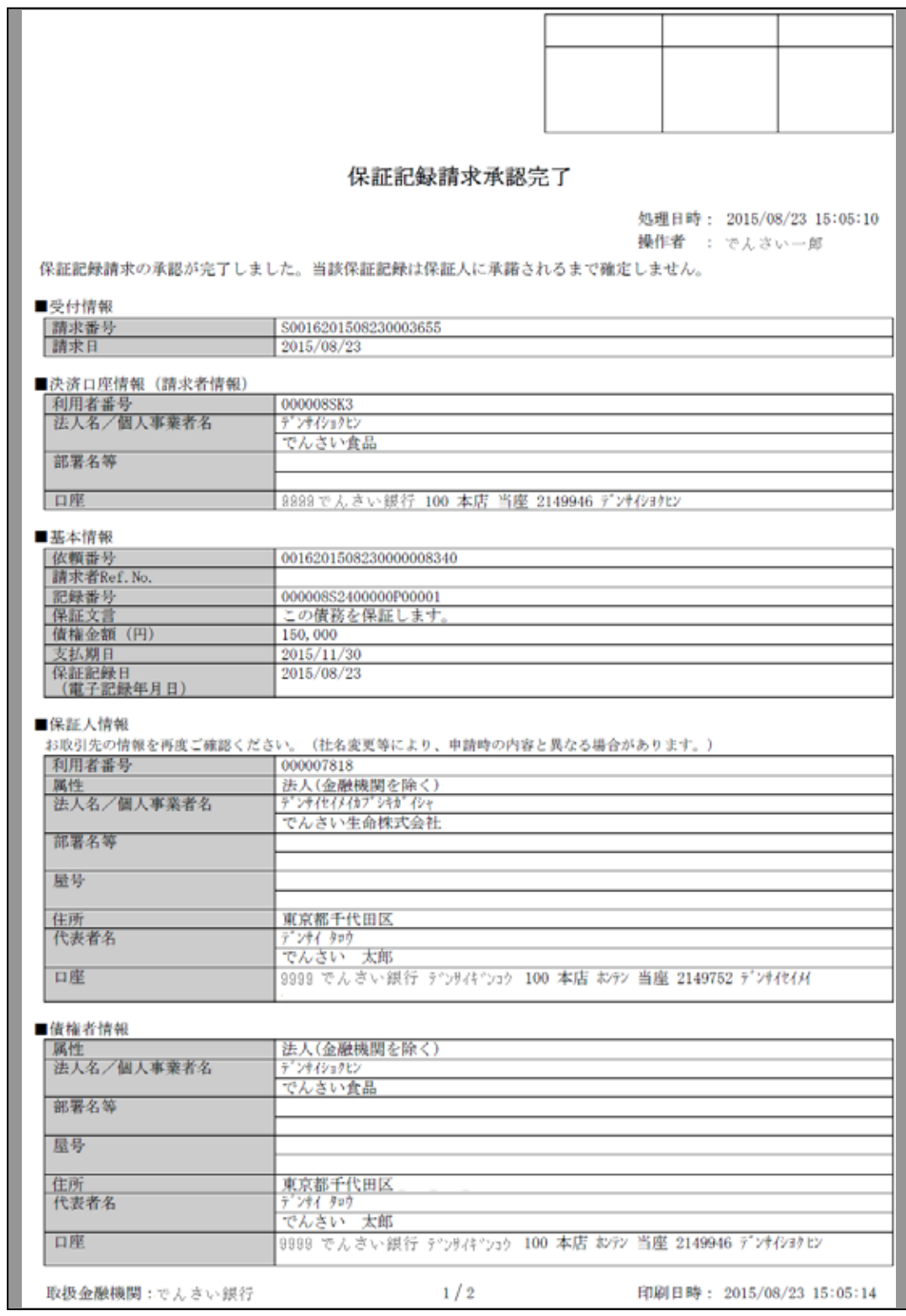

3

保証記録請求編 Ⅳ Q&A・補足資料

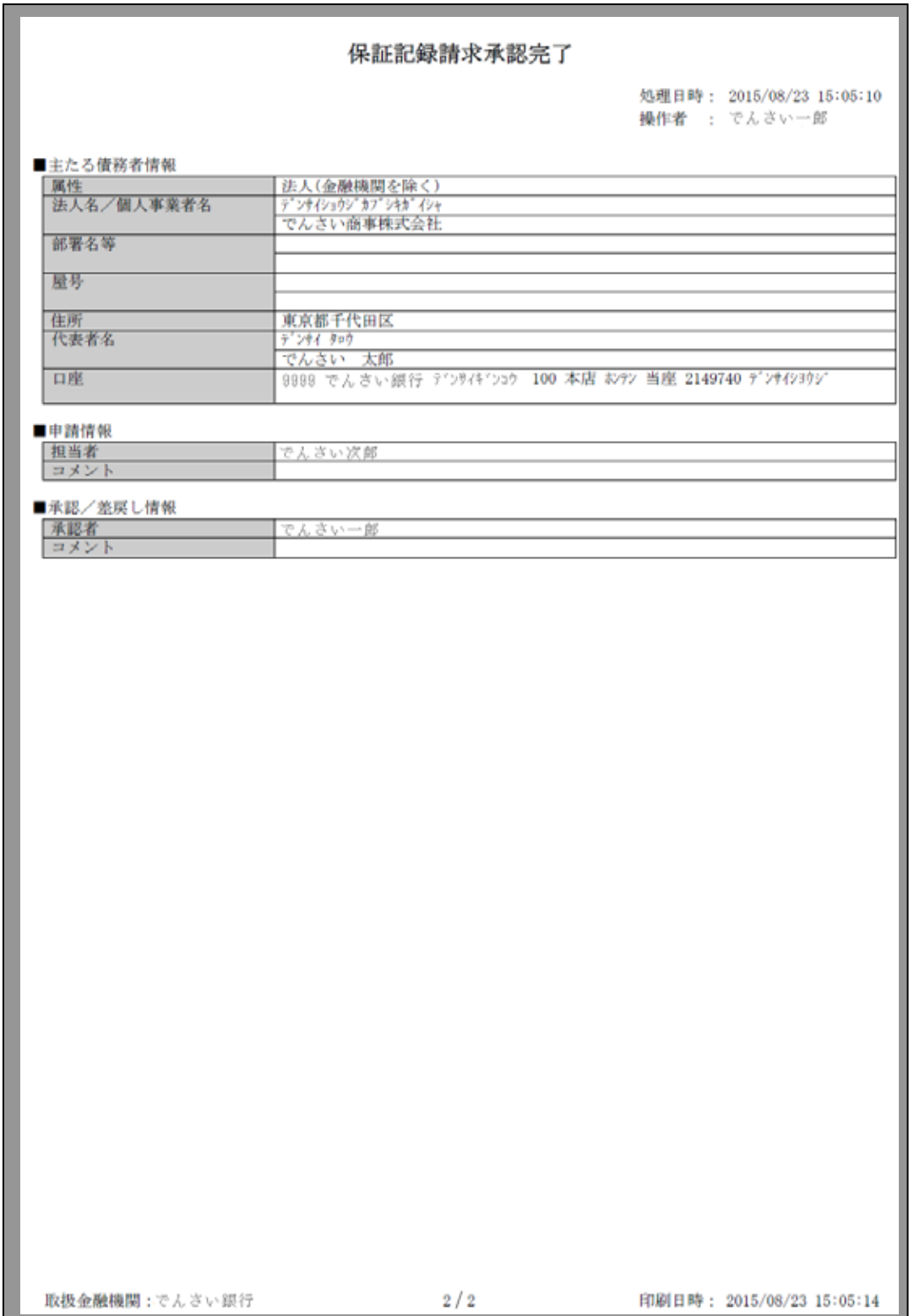

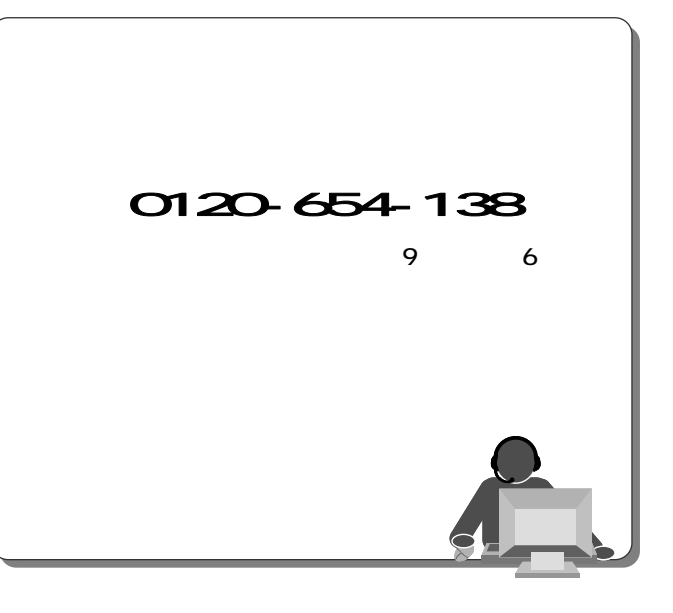

2013 2 4

**Contract Contract** 

**The State**